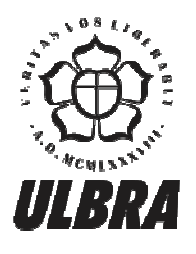

# **CENTRO UNIVERSITÁRIO LUTERANO DE PALMAS**

Recredenciado pela Portaria Ministerial nº 1.162, de 13/10/16, D.O.U nº 198, de 14/10/2016<br>ASSOCIAÇÃO EDUCACIONAL LUTERANA DO BRASIL

**NATALIA CARVALHO FELIX** 

## **UTILIZAÇÃO DE VEÍCULO AÉREO NÃO TRIPULADO NO MAPEAMENTO E IDENTIFICAÇÃO DE PATOLOGIA SUPERFICIAL EM PAVIMENTO ASFÁLTICO**

**Palmas-TO 2016** 

## **NATALIA CARVALHO FELIX**

## **UTILIZAÇÃO DE VEÍCULO AÉREO NÃO TRIPULADO NO MAPEAMENTO E IDENTIFICAÇÃO DE PATOLOGIA SUPERFICIAL EM PAVIMENTO ASFÁLTICO**

Trabalho apresentado como requisito parcial para aprovação na disciplina Trabalho de Conclusão de Curso em Engenharia Civil pelo Centro Universitário Luterano de Palmas (CEULP/ULBRA).

Orientador: Prof. Esp. Dênis Cardoso Parente

## NATALIA CARVALHO FELIX

## UTILIZAÇÃO DE VEÍCULO AÉREO NÃO TRIPULADO NO MAPEAMENTO E IDENTIFICAÇÃO DE PATOLOGIA SUPERFICIAL EM PAVIMENTO ASFÁLTICO

Trabalho apresentado como requisito parcial para aprovação na disciplina Trabalho de Conclusão de Curso em Engenharia Civil pelo Centro Universitário Luterano de Palmas (CEULP/ULBRA).

Orientador: Prof. Esp. Dênis Cardoso Parente

Aprovada em \_\_\_\_\_/\_\_\_\_\_/\_\_\_\_\_\_\_

BANCA EXAMINADORA

Orientador: Prof. Esp. Dênis Cardoso Parente Centro Universitário Luterano de Palmas

\_\_\_\_\_\_\_\_\_\_\_\_\_\_\_\_\_\_\_\_\_\_\_\_\_\_\_\_\_\_\_\_\_\_\_\_\_\_\_\_\_\_\_\_\_\_\_\_\_\_\_

Prof. Esp. Euzir Pinto Chagas Centro Universitário Luterano de Palmas

\_\_\_\_\_\_\_\_\_\_\_\_\_\_\_\_\_\_\_\_\_\_\_\_\_\_\_\_\_\_\_\_\_\_\_\_\_\_\_\_\_\_\_\_\_\_\_\_\_\_\_

Prof. M.Sc. Eder Soares Pinto Centro Universitário Luterano de Palmas

\_\_\_\_\_\_\_\_\_\_\_\_\_\_\_\_\_\_\_\_\_\_\_\_\_\_\_\_\_\_\_\_\_\_\_\_\_\_\_\_\_\_\_\_\_\_\_\_\_\_\_

Palmas-TO 2016

## **DEDICATÓRIA**

Dedico esse Trabalho de Conclusão de Curso para as pessoas mais importantes em minha vida: Minha família. Em primeiro lugar quero dedicar aos meus amados pais, Nelita Carvalho Felix e Ailson Felix, pelo amor incondicional e também às minhas irmãs, Amália Carvalho Felix e Liliane Carvalho Felix Cavalvante, por todo o companheirismo de sempre.

#### **AGRADECIMENTOS**

Agradeço primeiramente a Deus, principal responsável por tudo isso. Assim como quero agradecer à minha querida mãe, Nelita Carvalho Felix, por me incentivar todos os dias de minha vida. Ao meu pai, Ailson Felix, melhor companheiro e parceiro de tantos sonhos. Às minhas irmãs, Amália Carvalho Felix e Liliane Carvalho Felix Cavalvante, por fazer parte dos melhores momentos de minha vida, minha infância, com vocês quero poder dividir este momento tão especial. Ao meu querido namorado, Erickson Bezerra de Almeida, por me incentivar e entender a minha ausência. Ao professor orientador, Dênis Cardoso Parente, por direcionar o andamento desta pesquisa da maneira mais profícua. A todos os professores e acadêmicos que tive a felicidade de conhecer.

#### **RESUMO**

 O mercado de sensoriamento remoto vem crescendo ao longo dos últimos anos, assim as novas tecnologias, bem como os novos sistemas e novas ferramentas desempenham um papel importante na popularização do uso de imagens de sensoriamento remoto. Neste sentido, o presente trabalho teve o propósito de desenvolver um procedimento alternativo e novo para identificar as manifestações patológicas em pavimento asfáltico. As novas tecnologias de sensoriamento realizado por Veículos Aéreos não Tripulados (VANTs), vem produzindo imagens com grande nível de detalho, com melhor resolução espacial e temporal. Quanto à metodologia utilizada a pesquisa transcorreu através de pesquisa bibliográfica sobre o tema abordado, levantamento de dados e estudo de caso. Para este trabalho foi usado o VANT eBee da empresa sensifly. As imagens adquiridas, foram processadas com software eMotion 2 e Terra 3D. Como resultado deste processamento, foram obtidos: mosaicos de ortofoto e o Modelo Digital de Superfície (MDS) da área de estudo. Por meio da interpretação visual dos mosaicos de ortofos foi possível identificar várias manifestações patológicas, no trecho em estudo da TO-050, comparando com as imagens in loco, e, além disso, foram comparadas as áreas comprometidas por patologias, através do software Terra 3D e as áreas medidas em campo para atestar a confiabilidade do MDS. O equipamento mostrou-se eficiente para isso, desde que manuseado dentro de suas limitações técnicas. Enfim, este trabalho traz um relato das principais atividades desenvolvidas, bem como as metodologias utilizadas, resultados alcançados, sugestões e recomendações para novas pesquisas, podendo ser observado nas próximas páginas. A conclusão principal é que o VANT utilizado, são plataformas aéreas de sensoriamento remoto com elevado potencial de reconhecimento de áreas comprometidas por manifestação patológicas, embora precisam ser mais exploradas.

**Palavras-chave:** Novas tecnologias; imagens; patologias; Veículos Aéreos não Tripulados.

#### **ABSCTRACT**

 The remote sensing market has been growing over the past few years, as well as new technologies, as well as new systems and new tools play an important role in popularizing the use of remote sensing images. In this sense, the present work had the purpose of developing an alternative and new procedure to identify as pathological manifestations in asphalt pavement. As the new sensing technologies carried out by Unmanned Aerial Vehicles the images are large, with better spatial and temporal resolution. Regarding the methodology used in the research, the bibliographical research on the subject covered, data collection and case study. For this work was used the firm's eBay AWE sensibly. As acquired images, they were processed with eMotion 2 and Terra 3D software. As a result of this work, orthophoto mosaics and the Digital Surface Model (MDS) of the study area were obtained. By means of the visual interpretation of the orthophonic mosaics, it was possible to identify several pathological manifestations, without a section in the TO-050 study, comparing them with images in the location, and in addition, they were compared as areas compromised by pathologies, through Terra 3D E software Such as work areas to attest to MDS reliability. The equipment has proven to be efficient for this, provided it is handled within its technical limitations. Finally, this work presents an account of the main practices developed, as well as methodologies used, results achieved, suggestions and recommendations for new research, and can be observed in the following pages. The main conclusion is that used UAVs are aerial remote sensing platforms with high potential for recognition of areas compromised by pathological manifestation, although it has been further explored.

**Keywords:** New technologies; images; pathologies; Unmanned Aerial Vehicles.

## **LISTA DE ABREVIAÇÕES**

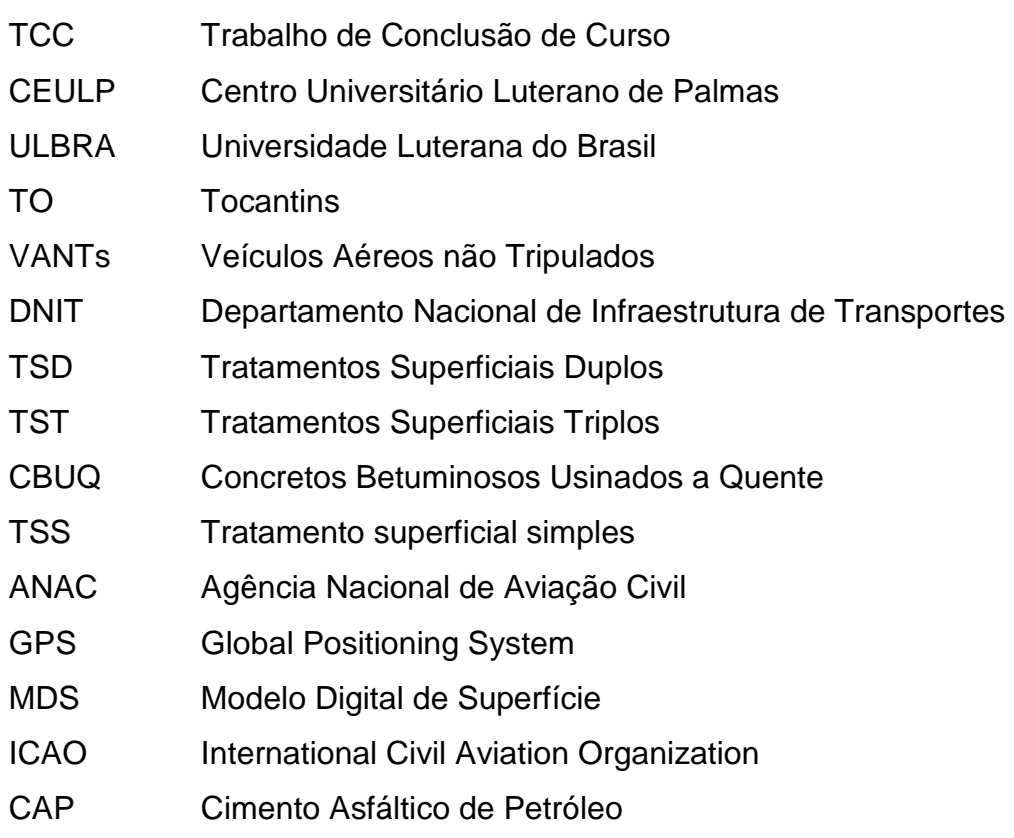

## **LISTA DE FIGURAS**

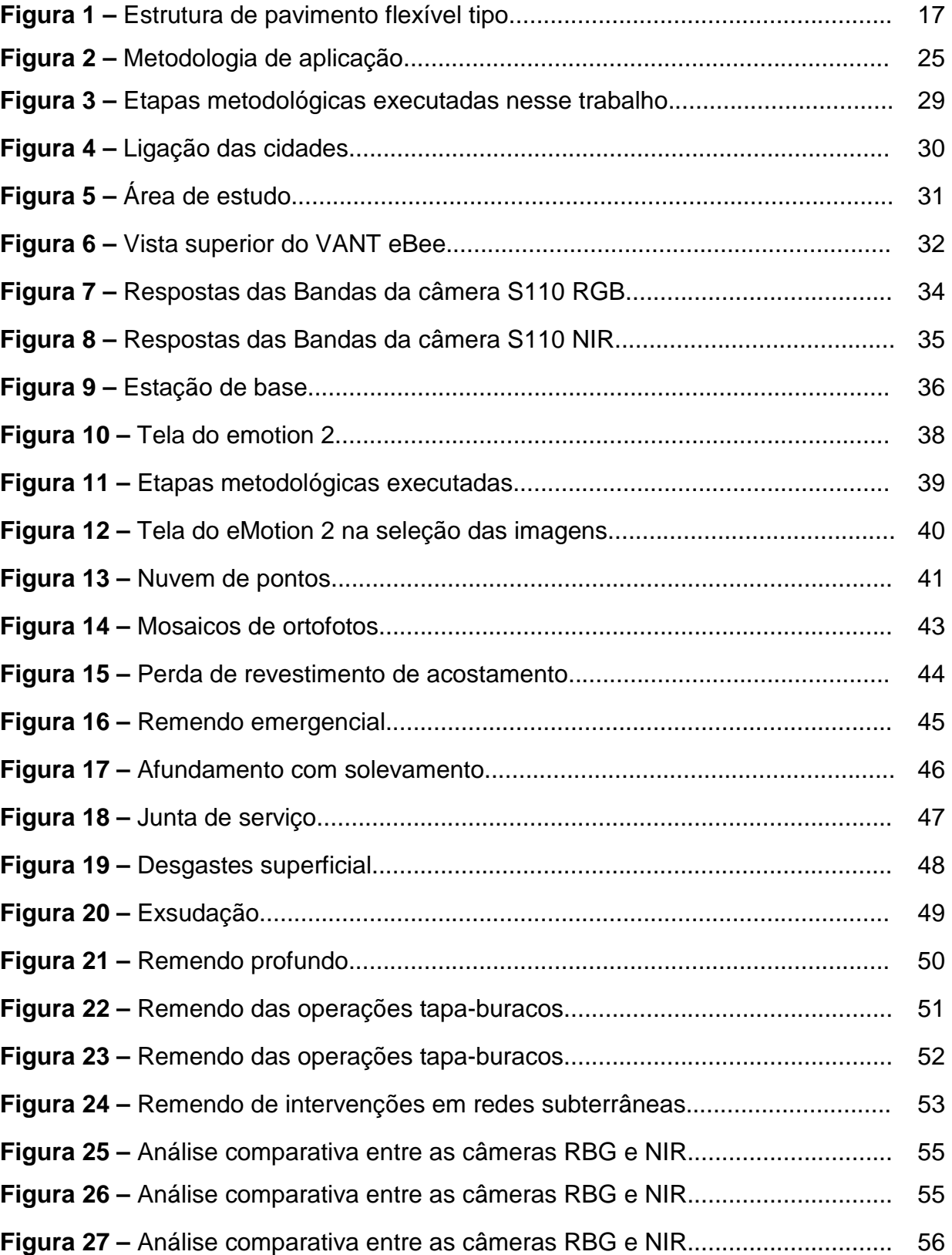

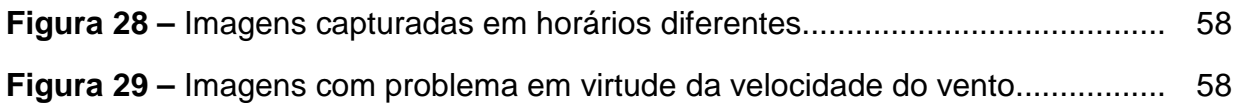

## **LISTA DE QUADROS**

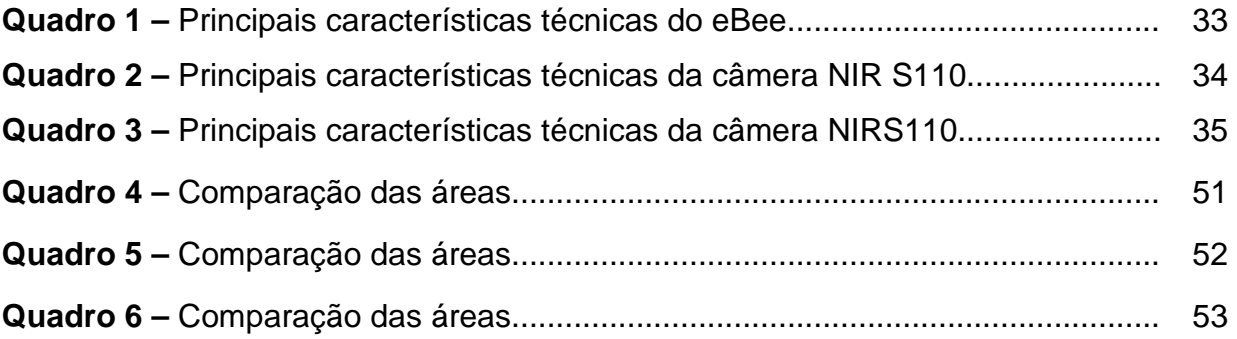

## **SUMÁRIO**

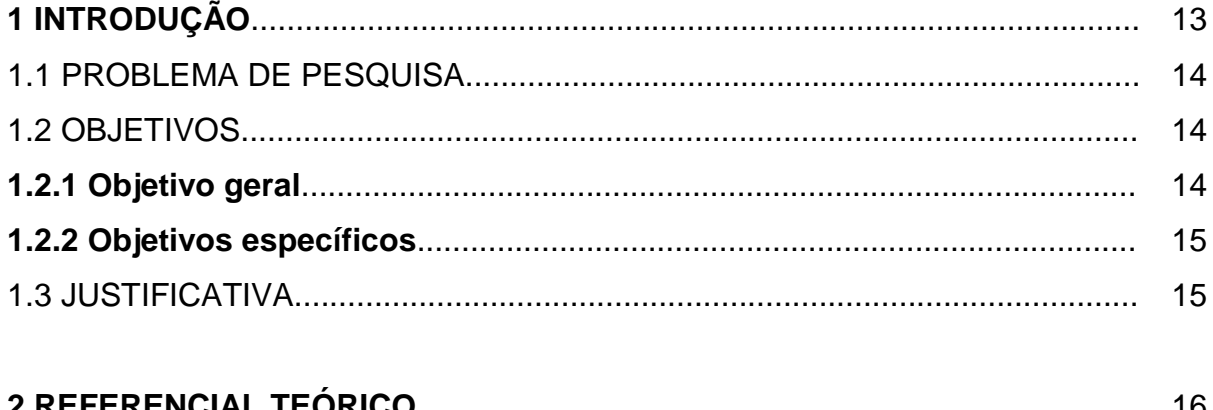

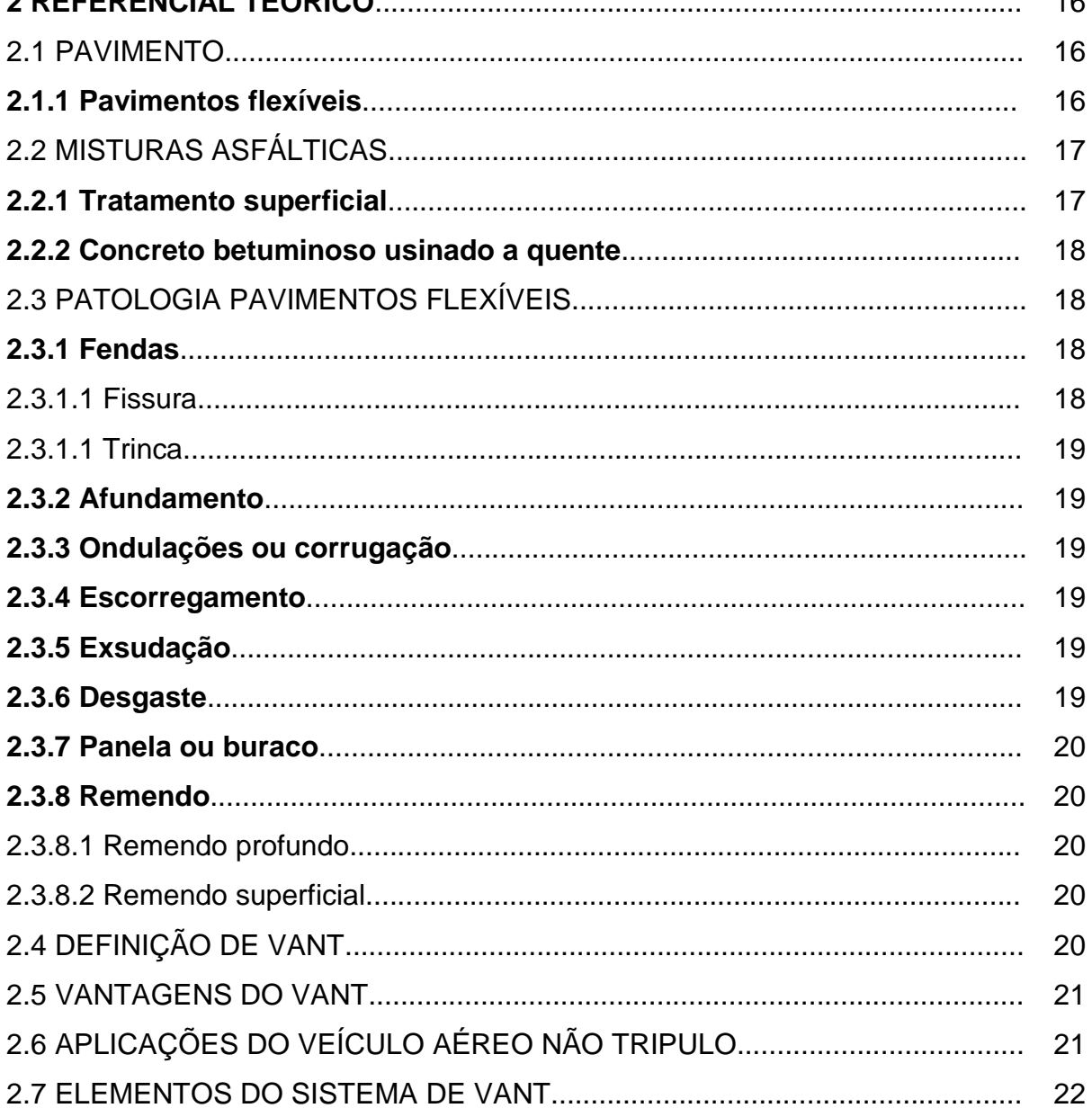

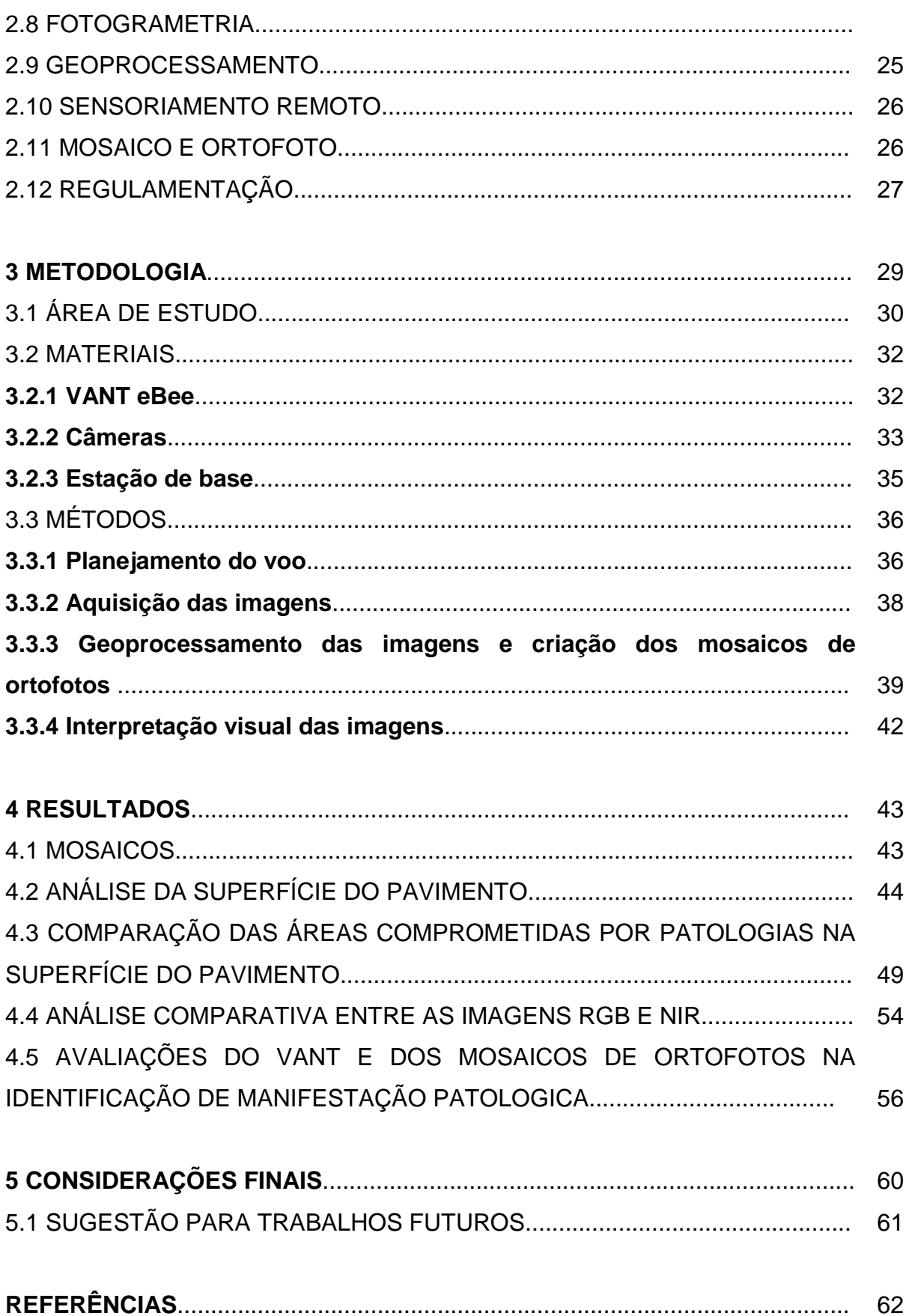

#### **1 INTRODUÇÃO**

Pensar na durabilidade de um bem que está sendo concebido, executado, demonstra a tentativa de estabelecer um cenário de sustentabilidade, redução de custos globais e atendimento às necessidades do mercado consumidor da construção civil, público e privado.

 Tomando como base esse contexto, é importante observar algumas outras vertentes, como a qualidade dos pavimentos asfálticos executados, dos materiais utilizados e das práticas de reparo e intervenções.

 O pavimento é uma estrutura construída sobre um terreno de fundação, a qual deverá resistir à ação das cargas de roda dos veículos e às ações do tempo. É composto por camadas de revestimento, de base, de sub-base e de reforço do subleito.

 Como em qualquer estrutura, com alguns anos de uso podem surgir manifestações patológicas relacionadas a uma ou mais formas de deterioração de sua estrutura. Dentre as principais manifestações patológicas em pavimento têm-se as patologias estruturais (que afetam a capacidade do pavimento em suportar as cargas do trafego, por exemplo, as trincas transversais) e as patologias funcionais (que afetam a segurança e as condições de dirigibilidade do pavimento, por exemplo, a rugosidade).

 Relacionadas ao comportamento flexível surgem as deformações superficiais, defeitos de superfícies, escorregamento do revestimento betuminoso, trincas, fissuras e panelas.

 A identificação das patologias tem de pôr finalidade de avaliar o estado de conservação dos pavimentos asfálticos, permitindo um diagnóstico da situação funcional e com isso estabelecer soluções tecnicamente adequadas, indicando as melhores alternativas para a manutenção ou restauração do pavimento.

 O uso de tecnologias, como informações geográficas, imageamento orbital e aéreo, tem se despontado como ferramenta auxiliar para fins civis e científicos. Os Veículos Aéreos não Tripulados (VANTs) apresentam-se como alternativa no processo de obtenção de imagens que auxiliam na identificação e caracterização de superfícies, cobertura e uso de solo.

Segundo Alvares et al, s/d as vantagens dos VANTs, comparado com os veículos tripulados, são o custo reduzido na obtenção das imagens, a possibilidade

de aquisição de dados com alta resolução espacial e temporal e a obtenção de dados em condições adversas sem oferecer risco para o piloto. A integração de sensores de imageamento com sensores de posição (Global Navigation Satellite System - GNSS) na plataforma do VANT possibilita o georreferenciamento direto, permitindo os processos de geração de Modelo Digital de Superfície (MDS) e de ortoimagens

 O estudo tomou-se na TO-050, também chamada de Rodovia Coluna Prestes. É uma rodovia do estado do Tocantins, que liga a capital Palmas ao município de Silvanópolis. Em Palmas, a TO-050 é a principal via expressa da cidade, fazendo a ligação entre o Plano Diretor (região central da cidade) e o bairrosatélite de Taquaralto. No perímetro urbano de Palmas, a TO-050 forma o maior trecho rodoviário duplicado do estado do Tocantins, estendendo-se ainda por um pequeno trecho consecutivo da TO-010.

 O estudo visa avaliar a aplicabilidade das imagens obtidas por VANTS para mapeamento e identificação das principais patologias encontradas em um trecho de 3.700 metros da TO-050, que é parte do cruzamento de entrada do bairro Taquaralto e vai até a saída para a cidade de Porto Nacional.

#### 1.1 PROBLEMA DE PESQUISA

Por fazer uso de componentes mais baratos, além de fornecer imagens com alta resolução espacial (maior riqueza de detalhes), o sensoriamento tomado por VANTs aliadas a uma boa técnica de geoprocessamento, conseguiria identificar as patologias no pavimento asfáltico em um trecho da TO 050 localizando em Palmas-TO?

#### 1.2 OBJETIVOS

#### **1.2.1 Objetivo geral**

Neste trabalho pretende-se avaliar as potencialidades dos VANTs e do software de geoprocessamento e produção de mosaicos de imagens como ferramentas para o mapeamento e identificação de patologias em pavimento asfáltico em um trecho da TO 050 localizada em Palmas, no Estado do Tocantins.

#### **1.2.2 Objetivos específicos**

• Obter imagens aéreas e gerar ortomosaico do trecho delimitado da TO 050;

• Identificar as manifestações patológicas superficiais no trecho da rodovia através do produto de imagens ortorretificadas confrontando com as imagens em campo;

• Medir áreas comprometidas por patologia através software e comparar com as áreas medidas in loco;

• Comparar imagens obtidas pelos sensores RGB e NIR no reconhecimento de locais afetados por manifestações patológicas

• Avaliar o VANT e os mosaicos de ortofotos na identificação de patologias em pavimentos.

#### 1.3 JUSTIFICATIVA

Analisando o histórico das rodovias, pode-se visualizar que as primeiras patologias que surgem em um pavimento asfáltico são trincas e fissuras. As trincas crescem com a ação das forças do tráfego e com a penetração de água, se unindo umas às outras e acabam evoluindo e tomando maiores proporções. O procedimento comum para identificação dessas patologias é apresentado pelo Departamento Nacional de Infraestrutura de Transportes (DNIT), 008/2003, em seu manual de inspeção. Trata-se de um levantamento visual e rotineiro.

Neste sentido, muito embora as inspeções visuais sejam indispensáveis e a qualidade do produto gerado traga de forma fidedigna o estado de conservação dos trechos de rodovias, este processo vem ganhando suporte com o avanço de novas tecnologias. Uma delas é a tecnologia de sensoriamento por VANTs, que apresenta algumas vantagens sobre o processo de medição in loco, como aquisição rápida de dados, maior nível de detalhes por imagem, bem como sua mobilidade frente às adversidades temporais.

Ainda que ocorra aumento de número de projeto de VANTs voltadas para aplicações civis, esta ainda poder ser considerada recente e incipiente, principalmente no cenário brasileiro. Deste modo, há uma carência de estudo que apresentem o estágio atual dos resultados gerados, justificando assim o interesse no desenvolver deste projeto.

#### **2 REFERENCIAL TEÓRICO**

#### 2.1 PAVIMENTO

No referencial teórico desta pesquisa que versa sobre a análise da utilização de veículo aéreo não tripulado no mapeamento e identificação de patologia em pavimento asfáltico, será discorrido sobre o tópico do pavimento, onde segundo Balbo (2007) pavimento é uma estrutura composta por camadas sobrepostas de diferentes materiais compactados, adequada para atender estrutural e operacionalmente ao tráfego, de maneira durável e ao mínimo custo.

Já para Bernucci et. al., (2008, p. 11) lecionam que pavimento é:

Uma estrutura de múltiplas camadas de espessuras finitas, construída sobre a superfície final de terraplenagem, destinada técnica e economicamente a resistir aos esforços oriundos do tráfego de veículos e do clima, e a propiciar aos usuários melhoria nas condições de rolamento, com conforto, economia e segurança.

Por fim, Senço (2008, p. 20) assevera que:

Pavimento é a estrutura construída sobre a terraplanagem e destinada, técnica e economicamente, a: a - resistir aos esforços verticais oriundos do tráfego e distribuí-los; b - melhorar as condições de rolamento quanto ao conforto e segurança; c - resistir aos esforços horizontais (desgaste), tornando mais durável a superfície de rolamento. É um sistema de várias camadas de espessuras finitas que se assenta sobre um semi-espaço infinito e exerce a função de fundação da estrutura, chamado de subleito.

 A seguir será pontuado as particularidades dos pavimentos flexíveis, com o intuito de melhor fundamentar esta análise sobre o tópico do pavimento.

#### **2.1.1 Pavimentos flexíveis**

No pavimento flexível temos os revestimentos de materiais betuminosos ou asfálticos, tais como Tratamentos Superficiais Duplos ou Triplos (TSD ou TST) aplicados na maioria das vezes em estradas de volume mais baixo e Concretos Betuminosos Usinados a Quente (CBUQ) geralmente aplicado em vias de volume mais elevado.

O pavimento flexível utiliza um maior número de camadas e distribui as

cargas para uma seção mais concentrada do subleito. A Figura 1 mostra a estrutura de um pavimento tipo flexível.

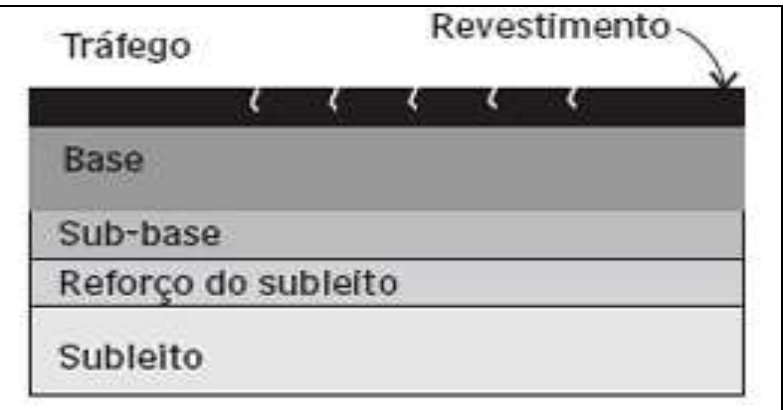

**Figura 1 –** Estrutura de pavimento flexível tipo (Fonte: Bernucci et. al., 2007)

A definição de pavimento flexível segundo o DNIT "consiste em uma camada de rolamento asfáltica e de base, constituída de uma ou mais camadas, que se apoia sobre o leito da estrada sendo que a camada de rolamento pode-se adaptarse à deformação da base quando solicitada".

## 2.2 MISTURA ASFÁLTICA

Segundo Bernucci, et. al., (2008, p. 234) comentam que:

Na maioria dos pavimentos brasileiros usa-se como revestimento uma mistura de agregados minerais, de vários tamanhos, podendo também variar quanto à fonte, com ligantes asfálticos que, de forma adequadamente proporcionada e processada, garanta ao serviço executado os requisitos de impermeabilidade, flexibilidade, estabilidade, durabilidade, resistência à derrapagem, resistência à fadiga e ao trincamento de acordo com o clima e o tráfego previstos no local.

#### **2.2.1 Tratamento superficial**

E um revestimento de pequena espessura, onde a aplicação do ligante de betume e realizada sobre a base imprimada ou sobre o revestimento asfáltico coberto imediatamente com o agregado graúdo constituindo a primeira camada.

 De acordo com o número de camadas sucessivas de ligantes e agregados, podem ser:

- TSS Tratamento superficial simples;
- TSD Tratamento superficial duplo;
- TST Tratamento superficial triplo.

#### **2.2.2 Concreto betuminoso usinado a quente**

É o produto resultante de mistura a quente, em usina apropriada, composta por agregado mineral graúdo, material de enchimento (filer) e cimento asfáltico, espalhando e compactando a quente de acordo com as exigências.

#### 2.3 PATOLOGIA PAVIMENTOS FLEXÍVEIS

Patologia são anomalias observadas no pavimento, decorrente de problema na fundação de má execução ou do uso do pavimento.

Conforme et. al., (2008, p. 604):

Do ponto de vista do usuário, o estado da superfície do pavimento é o mais importante, pois os defeitos ou irregularidades nessa superfície são percebidos uma vez que afetam seu conforto. Quando o conforto é prejudicado, significa que o veículo também sofre mais intensamente as consequências desses defeitos. Essas consequências acarretam maiores custos operacionais, relacionados a maiores gastos com peças de manutenção dos veículos, consumo de combustível e de pneus, com o tempo de viagem etc. Portanto, atender o conforto ao rolamento também significa economia nos custos de transporte"

#### **2.3.1 Fendas**

"Qualquer descontinuidade na superfície dos pavimentos que conduza a abertura de maior ou menor porte apresentando-se sob diversas formar" (DNIT, 2003 p. 03).

2.3.1.1 Fissura

"Fenda de largura capilar existente no revestimento, posicionada longitudinal, transversal ou obliquamente ao eixo da via, somente perceptível a vista desarmada de uma distância inferior a 1,50 m" (DNIT, 2003, p. 03).

#### **2.3.1 Trinca**

"Fenda existente no revestimento, facilmente visível a vista desarmada, com abertura superior à da fissura, podendo apresentar-se sob a forma de trinca isolada ou trinca interligada" (DINT, 2003, p. 03).

#### **2.3.2 Afundamento**

"Deformações permanentes caracterizadas por depressão da superfície do pavimento acompanhada, ou não, de fissuramento podendo apresentar-se sob a forma de afundamento plástico ou de consolidação" (DNIT, 2003, p. 03).

#### **2.3.3 Ondulações ou corrugação**

 "São Defeitos caracterizados por ondulações ou orrugações transversais na superfície do pavimento" (DNIT, 2003, p. 04). Ocorre em locais de frenagem, aceleração e curvas que são causadas por problemas de dosagem asfáltica.

#### **2.3.4 Escorregamento**

 "Deslocamento do revestimento em relação à camada subjacente do pavimento, com aparecimento de fendas em forma de meia-lua" (DNIT, 2003, p. 04).

#### **2.3.5 Exsudação**

 "Excesso de ligante betuminoso na superfície do pavimento, causado pela migração do ligante através do revestimento" (DNIT, 2003, p. 04). Formam manchas mais escuras na pista resultando em superfície lisa e escorregadia.

#### **2.3.6 Desgaste**

"Efeito do arrancamento progressivo do agregado do pavimento, caracterizado por aspereza superficial do revestimento e provocado por esforços tangenciais causados pelo tráfego" (DNIT, 2003, p. 04).

#### **2.3.7 Panela ou buraco**

"Cavidade que se forma no revestimento por diversas causas (inclusive por falta de aderência entre camadas superpostas, causando o desplacamento das camadas), podendo alcançar as camadas inferiores do pavimento, provocando a desagregação dessas camadas" (DNIT, 2003, p. 04).

#### **2.3.8 Remendo**

"Panela preenchida com uma ou mais camadas de pavimento na operação denominada de tapa-buraco" (DNIT, 2003, p. 04).

2.3.8.1 Remendo profundo

"Aquele em que há substituição do revestimento e, eventualmente, de uma ou mais camadas inferiores do pavimento. Usualmente, apresenta forma retangular" (DNIT, 2003, p. 04).

2.3.8.2 Remendo superficial

 "Correção, em área localizada, da superfície do revestimento, pela aplicação de uma camada betuminosa" (DNIT, 2003, p. 04).

#### 2.4 DEFINIÇÃO DE VANT

A Agência Nacional de Aviação Civil (ANAC) comenta que VANT é uma aeronave projetada para operar sem o comando de um piloto a bordo que tenha uma carga útil embarcada e que não seja utilizada para fins meramente recreativos. Compreende como carga útil qualquer e equipamento que não seja necessária para o drone voar, por exemplo, uma câmera.

 Para o Ministério da Defesa em sua Portaria Normativa nº 606/MD de 11 de junho de 2004, o VANT é uma plataforma aérea de baixo custo operacional que pode ser operada por controle remoto ou executar perfis de voo de forma autônoma

podendo ser utilizada para transportar cargas úteis convencionais, como sensores diversos e equipamentos de comunicação, ou levar designador de alvo e cargas letais, sendo nesse caso empregado com fins bélicos.

 E por fim segundo Eisenbeiss (2009) apud Munareto (2016) VANT são veículos aéreos não tripulados que são inabitados, reutilizáveis e controlados, sendo que os mesmos podem voar de forma autônoma, semi-autônoma ou manualmente guiados por um piloto em terra usando um controlo remoto.

#### 2.5 VANTAGENS DO VANT

Sobre as vantagens do VANT pode-se afirmar que a versatilidade e o baixo custo são umas das principais atrações, uma vez que os levantamentos oferecem a probabilidade de uma resolução temporal completamente flexível, pode-se realizar diversos voos em épocas diferentes da mesma área, onde são avaliados mais baratos que aerolevantamentos por veículos aéreos tripulados MUNARETO (2016).

Desse modo, é o possível contrair imagens aéreas de alta resolução espacial, livre de interferência de obstáculos atmosféricos como nebulosidade e gazes. Portanto, obtém-se imagens com alto grau de sobreposição, o que permite visão estereoscópica. Observa-se que estereoscópia é percepção tridimensional dos objetos a partir de duas imagens planas de uma mesma cena, adotadas de posições distintas.

 Outra vantagem dos VANTs, é realização de voos em operações de maior risco sem comprometer a vida humana, voos em altitude baixas e ainda sobrevoar área inacessíveis como: floresta densa, planície de inundações, zonas montanhosas e desertas.

 Além disso, os VANTs oferecem imagens tempo real e enviá-las a estação de base. Este procedimento permite avaliar a qualidade dos dados, e desta forma efetuar novamente o procedimento para melhorar os resultados.

### 2.6 APLICAÇÕES DO VEÍCULO AÉREO NÃO TRIPULADO

A aplicação de VANT vem se fixando no mercado de mapeamentos digitais, e consigo traz um ganho na resolução espacial e temporal, visto que, há a necessidade de se monitorar áreas e realizar mapeamentos em grande escala

#### (MEDEIROS, 2007).

 O crescimento dessa tecnologia teve um crescimento significativo devido o surgimento de diversos projetos em universidades, agências espaciais, assim como para empresas privadas.

 Segundo Ministério da Defesa em sua Portaria Normativa nº. 606/MD de 11 de junho de 2004, os VANT possuem aplicações tais como: reconhecimento; vigilância; busca de alvos; inteligência; guerra eletrônica; e Comando e Controle.

 O VANT vem sendo muito usando na agricultura de precisão por realizar voo com menor altitude e captura imagens com maiores níveis de detalhamentos, podem detectar pragas antes que elas se alastrem pela plantação. Além de proporcionar um mapeamento completo da área de plantação em tempos inferior quando comparado a um veiculo tradicional, faz com que os agricultores possam tem a noção exta de produção.

 Os VANTs vem sendo empregados nas mais variadas aplicações, onde pode citar:

- Filmagem;
- Gestão pública;
- Mapeamento de sítios arqueológicos e controle da quantidade de animais e sua migração;
- Cadastramento técnico;
- Monitoramento de doenças;
- Infestações de insetos pulverização e outras aplicações na agricultura;
- Monitoramento de impactos ambientais;
- Aerofotogrametria;
- Segurança pública;
- Documentação Arqueológicas;
- Agricultura de precisão.

#### 2.7 ELEMENTOS DO SISTEMA DE VANT

 Os elementos que compõem o sistema VANT, conforme Austin (2010) apud Munareto (2016) são a estação de base, a carga embarcada e o veículo aéreo propriamente dito.

 A estação base é o centro do controle da operação homem-máquina. E instalada no local onde a aeronave será lançada. Geralmente é o local onde o voo é pré-programada. Existe a possibilidade de o plano de voo ser também ser projetada de uma estação de controle central ou em um escritório.

 Conforme descrevem Barnhart et. al. (2012) apud Munareto (2016), a estação de base envia e recebe informações ao VANT, dirigindo e controlando o voo. É na estação de base que se tem informações relevantes aos aspectos do voo como, por exemplo: velocidade, altitude, temperatura, posição geográfica da aeronave e etc.

 Conforme a complexidade do voo, pode haver também mais de uma estação de base para um mesmo VANT, sendo que essas estações podem efetuar o revezamento na operação da aeronave.

 A carga embarcada pode tratar-se de equipamentos de filmagem e fotografia (câmeras de foto e vídeo e câmeras de sensor infravermelho), equipamentos de comunicações, sensores aéreos e de georreferenciamento, Global Positioning System (GPS) e sistema de inércia (BARNHART et. al., 2012 apud MUNARETO, 2016).

 Ainda conforme apresentam Barnhart et. al. (2010) apud Munareto (2016), os aparelhos podem ser instalados na aeronave em sistemas de fixação com liberdade e amplitude de movimento, e mecanismos de estabilização e isolamento de vibrações, com vistas à qualidade e clareza das imagens a serem captadas. Os sensores podem ser: a) eletro-ópticos, para captação da imagem real; b) infravermelhos, que captam a energia infravermelha (calor) emitida pelos objetos e a transforma em imagens, tendo assim a possibilidade da "visão noturna"; c) a laser, emitindo feixes para determinação da distância de um objeto, o que pode ser utilizado para designação de alvos.

 O VANT é responsável por conduzir os sensores e os diversos equipamentos necessários ao seu funcionamento. O tipo de aeronave dependerá da finalidade do voo e do tipo de sensores embarcados. Os fatores de influência na escolha da aeronave são: duração da bateria, autonomia de voo, peso, tipo de sensor (câmera) ideal para determinado trabalho, resolução, formas de operação dos VANT´s entre outros.

#### 2.8 FOTOGRAMETRIA

 O termo fotogrametria deriva das palavras gregas photos, que significa luz, gramma, que significa algo desenhado ou escrito e metron, que significa "medir". Portanto, Fotogrametria, de acordo com suas origens, significaria "medir graficamente usando luz".

 Historicamente, a primeira fotografia aérea foi obtida pelo francês o Nadar em balão em 1858. As primeiras fotográficas com fins de mapeamento surgiram com a invenção do avião em 1930.

 Com a evolução das técnicas equipamento chegou-se a fotogrametria analogia, marcada pelo surgimento câmeras métricas, aparelhos óptico-mecânicos e dos restituidores que permitiam visão estereoscopia. Esses equipamentos auxiliaram na criação de diversas cartas tipográficas. Posteriormente surgiu a fotogrametria analítica, usando-se de computadores para efetuar cálculos fotogramétricos e atualmente, chegou-se a fotogrametria digital.

 A fotogrametria digital usa de equipamentos que armazenam diretamente as fotos em estações fotogramétricas para realizar restituições das feições. Os Modelos Digitais de Superfície (MDS) e as ortofotos são feitas de forma automáticas e rápidas através de algoritmos implementados. DIAS et. al., (2014)

 A Fotogrametria, segundo a ASPRS (American Society for Photogrammetry and Remote Sensing), citada por Munareto (2016): é a arte, ciência e tecnologia de obter informações de confiança sobre objetos e do meio ambiente com o uso de processos de registro, medições e interpretações das imagens fotográficas e padrões de energia eletromagnética registrados.

 Conforme Jensen (2011), a fotogrametria obtém medidas precisas por meio de fotografias aéreas. Utilizando-se apenas uma fotografia é possível obter a escala da fotografia e medir alturas, comprimentos, áreas e perímetros de alvos no solo. Com duas ou mais fotografias, obtidas consecutivamente, é possível a estereoscopia (visualização em três dimensões), o que permite a localização planimétrica e altura precisas dos objetos, extração do modelo digital de elevação (MDE), informação de declividade e orientação de vertentes e obter ortofotos com acurácia planimétrica.

#### 2.9 GEOPROCESSAMENTO

Segundo Rocha (2000), geoprocessamento é o processamento de dados geográficos, integrando várias disciplinas, equipamentos, programas, processos, entidades, dados, metodologias e pessoas para coleta, tratamento, análise e apresentação de informações associadas a mapas digitais georreferenciados.

A seguir, de acordo com a próxima figura, mostra a metodologia de aplicação do geoprocessamento, a saber:

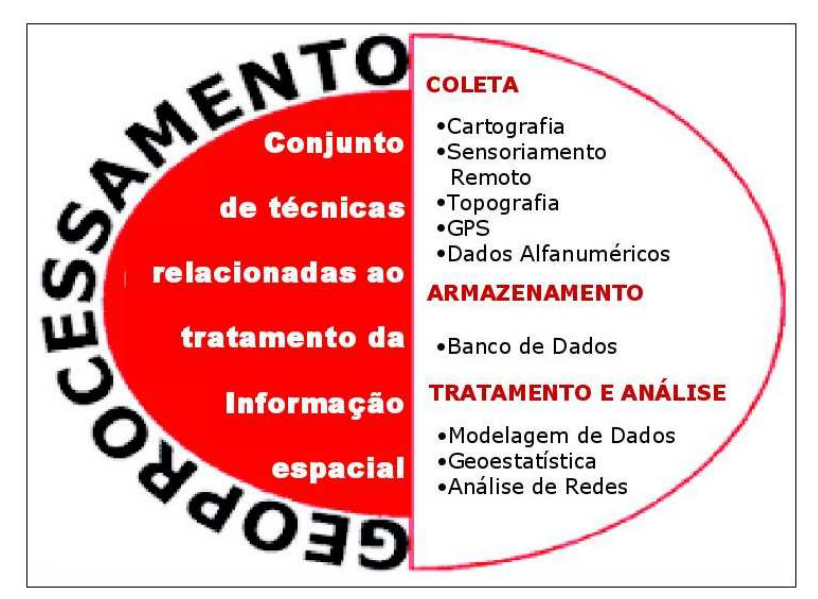

**Figura 2 –** Metodologia de aplicação Fonte: (http://www.ebah.com.br/content/ABAAABSVAAE/geoprocessamento-conceito-historicoevolucao)

Neste sentido, de acordo com Silva , Zaidan (2004, p. 113) mostram que:

O termo pode ser separado em geo (terra – superfície – espaço) e processamento (de informações – informática). Desta forma, pode ser definido como um ramo da ciência que estuda o processamento de informações georreferenciadas utilizando aplicativos (normalmente SIGs), equipamentos (computadores e periféricos), dados de diversas fontes e profissionais especializados. Este conjunto deve permitir a manipulação, avaliação e geração de produtos (geralmente cartográficos), relacionados principalmente à localização de informações sobre a superfície da terra.

O Geoprocessamento envolve as atividades de aquisição, tratamento e análise de dados sobre a Terra. Da coleta de imagens toda superfície do planeta utiliza-se o Sensoriamento Remoto. Rodrigues (1993) considera o

geoprocessamento um conjunto de tecnologias de coleta, tratamento, manipulação e apresentação de informações espaciais voltado para um objetivo específico.

#### 2.10 SENSORIAMENTO REMOTO

 O Sensoriamento Remoto é a expressão utilizada na ciência aplicada que se refere à aquisição de imagens à distância, sobre a superfície da Terra. Onde essas imagens são obtidas através de aparelhos conhecidos como sensores remotos. Contudo estes sensores ou câmeras são instalados a bordo de aeronaves ou de satélites de sensoriamento remoto. Um sensor a bordo do VANT gera assim um produto de sensoriamento remoto denominado de imagem.

> Sensoriamento Remoto podendo ser definido como a Utilização conjunta de modernos sensores, equipamentos de transmissão de dados, aeronaves, espaçonaves, etc., com o objetivo de estudar o ambiente terrestre através do registro e da análise das interações entre a radiação eletromagnética e as substâncias componentes do Planeta Terra em suas mais diversas manifestações. (NOVO, 1992 p 114).

 Para Argento, Coimbra (1991), "Sensoriamento Remoto, "Remote Sensing" em inglês, não tem uma definição específica, no entanto, em todas as tentativas de definição está embutida a ideia da obtenção de informação à distância e com uso de um meio auxiliar independente de sua própria visão.

 O sensoriamento remoto se baseia na interação da radiação eletromagnética com os objetos da superfície terrestre, como a vegetação, a água e o solo, que refletem, absorvem e transmitem a radiação eletromagnética em porções que variam com o comprimento de onda, de acordo com as suas características bio-físicasquímicas (FLORENZANO, 2002).

#### 2.11 MOSAICO E ORTOFOTO

 Segundo Rossa et. al. (2008) uma ortofoto é um produto de precisão geométrica comparável a uma carta topográfica, contendo, todo o imenso conjunto de detalhes essenciais a uma fotografia aérea.

 Ortofos são imagens área que passam por processos de ortoretificações, para corrigir problemas de variação de altitude, distorção provocadas pelas lentes da câmera, inclinação da aeronave, vento entre outros.

 O Mocaiso pode ser entendido como uma série de fotos, de uma determinada região, processada por um software, gerando uma única fotografia. Quando esse processo é realizando com conjunto de fotos ortorreticadas origina-se ortomosaico.

#### 2.12 REGULAMENTAÇÃO

Na aviação o órgão máximo de regulamentação e a ICAO (International Civil Aviation Organization), com sede em Montreal, no Canadá. A ICAO é uma agência especializada das Nações Unidas, criado com intuito de promover o desenvolvimento seguro e ordenado da aviação internacional em todo o mundo. Sendo assim, é responsável por estabelecer normas para a área de viação.

 A Organização Internacional para a Aviação Civil (ICAO) define, nos anexos à Convenção de Chicago, aeronave como sendo qualquer máquina que consiga uma sustentação na atmosfera devido às reações do ar, para além das reações do ar contra a superfície da terra. (MUNARETO, 2016)

 A ICAO emitiu, no ano de 2011, a Circular 328, que traz em seu conteúdo as normas, praticas recomendada e orientações para a padronização dos procedimentos de navegações áreas de aeronaves não tripuladas. O objetivo dessas normas e fazer com as operações de aeronaves não tripuladas tenham os mesmos mecanismos de segurança que as aeronaves tripuladas.

 Com isso, é possível que os países possam elaborar leis aeronáuticas próprias, observando as regras emitidas ICAO, que permitam uma operação de rotina envolvendo aeronaves não tripuladas de forma tão segura a quanto nas aeronaves tripuladas.

A Agência Nacional de Aviação Civil – ANAC é responsável por supervisionar a atividade de aviação civil no Brasil, sendo competente para elaborar uma regulamentação específica para os VANTs.

Segundo o site da ANAC (2015):

A ANAC está acompanhando o cenário internacional e trabalhando para o desenvolvimento de regulamentação específica para Sistemas de Aeronaves Remotamente Pilotadas – RPAS, sempre visando o interesse público, que, em uma visão ampla, contempla não só os interesses das empresas do setor, mas também as preocupações da sociedade como um todo. (ANAC 2015)

 Para o uso do VANT no espaço aéreo e necessário pedir autorização formal a ANAC. A instrução suplementar IS Nº 21-002 REVISÃO visa orientar a emissão de Certificado de Autorização. A concessão dessa autorização será precedida com envio das seguintes informações:

I- Identificação do(s) propósito(s) da operação experimental;

II- Nome, modelo e número de série da aeronave;

III- Desenho das três vistas da aeronave, com cotas;

IV- Foto da aeronave, quando possível;

V-Descrição das características físicas (peso, superfícies de comando, tipo de trem de pouso, configuração aerodinâmica etc.);

VI- Nome e modelo da estação de controle;

VII- Descrição dos equipamentos de telemetria, lançamento, recuperação e outros, quando aplicável;

VIII- Descrição dos equipamentos de comunicação e navegação, quando aplicável;

IX- Descrição do espectro de frequência utilizado pelos enlaces de comando e controle e da carga paga e autorização da ANATEL;

X-Descrição das capacidades de comunicação com o controle de tráfego aéreo (quando aplicável) e entre os membros da equipe de RPAS;

XI- Descrição da aeronave "paquera", quando aplicável;

XII- Quantidade e descrição das funções dos membros da equipe de RPAS;

XIII- Determinação se a operação é em linha de visada visual ou além dela;

XIV- Descrição da capacidade para "detectar e evitar";

XV- Descrição dos procedimentos em caso de perda dos enlaces de comando e controle e terminação de voo;

XVI- Lista de verificação de segurança, contendo verificações para o prévoo; XVII- Manual de voo da aeronave (limites, desempenho, procedimentos normais, anormais e de emergência) e listas de verificação operacionais – check-list (se aplicável);

XVIII- Descrição de quaisquer aspectos relevantes ou pouco usuais da operação do RPAS;

XIX- Relatório de Avaliação de Risco da operação experimental solicitada, conforme orientações do Apêndice B desta IS;

XX- Para o propósito de pesquisa e desenvolvimento, os objetivos da experiência, o tempo estimado ou número de voos requeridos pela experiência e as áreas sobre as quais os voos de experiência serão conduzidos; e

XXI- Qualquer outra informação que a ANAC julgue importante para analisar a capacidade de operação segura do RPAS. (IS Nº21-002 REVISÃO 2012 p. 6)

O Brasil ainda não caminhou na regulamentação das operações com aeronaves não tripuladas, possuindo uma legislação em processo de elaboração e a ANAC dispõe de poucas informações sobre essa classe de voos no território nacional

#### **3 METODOLOGIA**

Neste capítulo, pretende-se demonstrar os procedimentos metodológicos utilizados através da caracterização da pesquisa, do método de coleta de dados empregado e da forma de tratamento eleita para esses dados.

 Com o fim de avaliar a aplicabilidade das imagens obtidas por VANTS para mapeamento e identificação das patologias existentes em um trecho da rodovia TO 050, propõe-se o presente estudo de caráter metodológico: exploratório-descritivo e qualitativo.

 A pesquisa exploratória têm objetivo de explicitar, construir hipótese, desenvolver ideais, formular novas abordagens e propor maior entendimento sobre a situação com pouca bibliografia e conhecimento cientifico; além de pretender descrever as características do fenômeno. Como a bibliografia que trata captação de imagem através de VANT é escassa, optou-se por este tipo de pesquisa.

 Segundo Gerhardt (2009), os pesquisadores que utilizam os métodos qualitativos buscam explicar o porquê das coisas e de certo fenômenos, exprimindo o que convém ser feito, mas não quantificam os valores, pois o objetivo do tema é de produzir informações aprofundadas e ilustrativas, que seja capaz de produzir novas informações.

 As principais etapas metodológicas executadas nesse trabalho são mostradas no fluxograma da próxima figura, a saber:

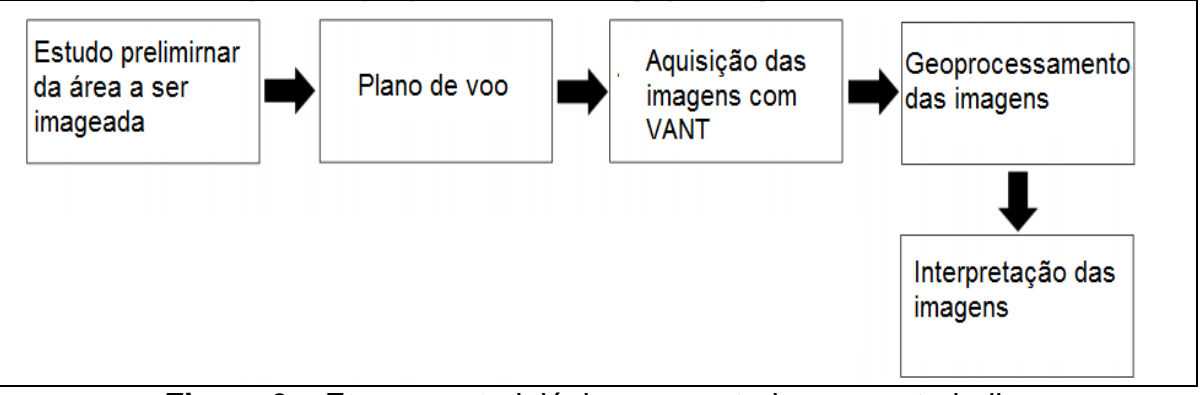

**Figura 3 –** Etapas metodológicas executadas nesse trabalho Fonte: (A autora)

O projeto de pesquisa foi fundamentado em bibliografias e documentos, como livros, revistas, legislações e teses relacionadas ao tema, objetivando reunir informações sobre as aplicações dos VANTs, mais especificamente ao eBee e seus periféricos, assim como seu potencial de aplicação e limitações técnicas na obtenção de imagens aéreas. Portanto, o trabalho transcorreu através, levantamento de dados e estudo de caso.

#### 3.1 ÁREA DE ESTUDO

A TO 050 é uma rodovia de pista simples, sendo uma rodovia estadual, toda pavimentada que liga as cidades de Palmas, Porto Nacional e Silvanópolis com uma extensão de 124 km. No mapa rodoviário abaixo, é possível ver a abrangência da TO-050.

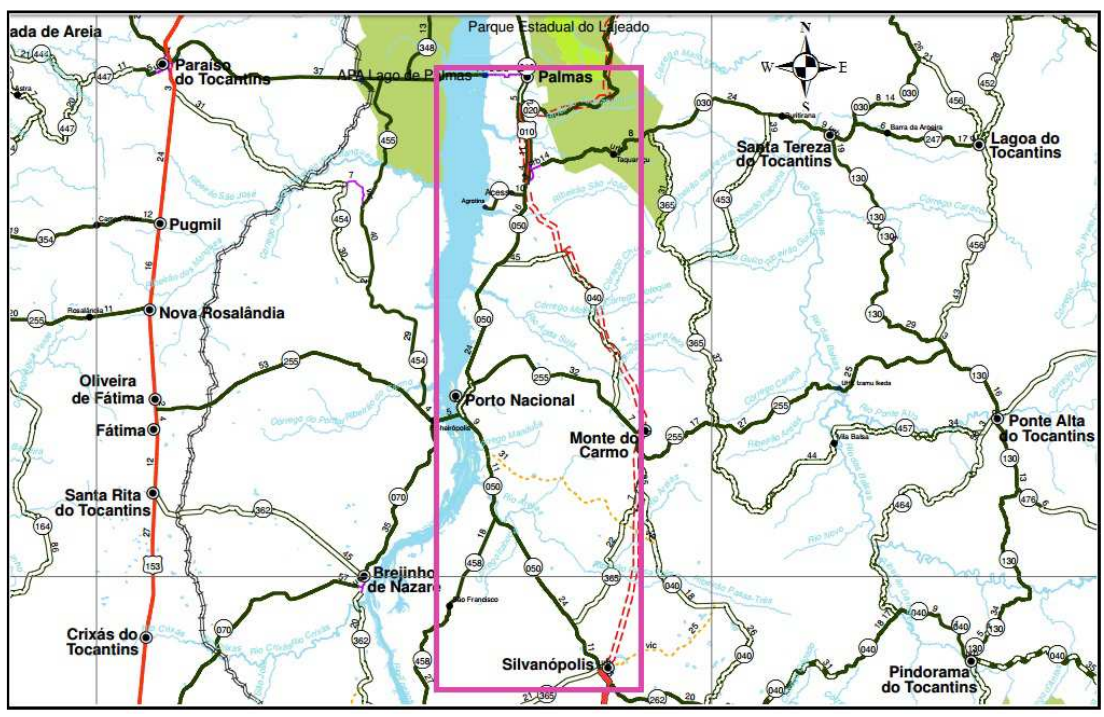

**Figura 4 –** Ligação das cidades Fonte: (http://seinf.to.gov.br/)

 Assim, foi estabelecido para este estudo apenas um trecho da rodovia dentro da cidade de Palmas - TO, localizado na parte do cruzamento da entrada do bairro Taquaralto até a saída para a cidade de Porto Nacional, que corresponde a 3.700m, nesse trecho em estudo existe uma duplicação da pista. As características da rodovia podem ser observadas a seguir:

- Rodovia classe III;
- Largura da plataforma: 11,00m;
- Largura da pista: 7,00m;
- Largura dos acostamentos:  $2 \times 1,30$ m =  $2,60$ m;
- Revestimento da faixa de rolamento: CBUQ-concreto betuminoso a quente com 3,5 cm de
- Revestimento acostamento: Tratamento superficial simples (TSS). Na próxima figura é mostrado a área de estudo, a saber:

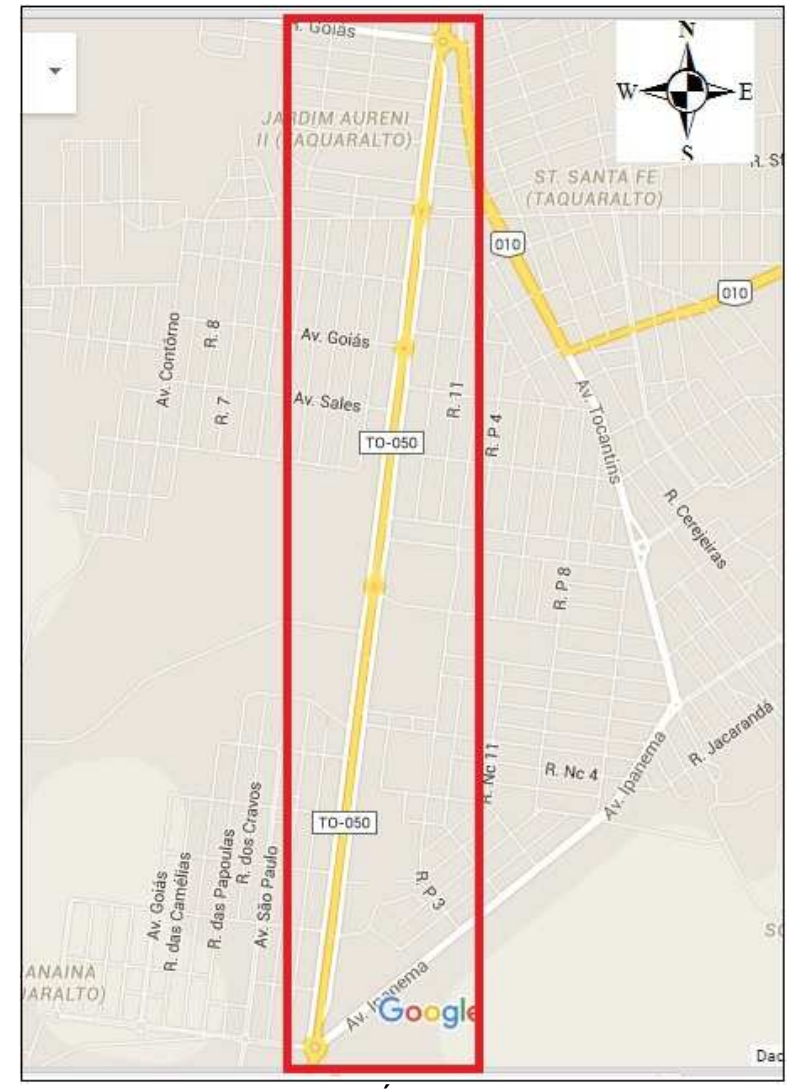

**Figura 5 –** Área de estudo Fonte: (https://www.google.com.br/maps)

Nos dias atuais, o trecho de estudo é considerado de extrema importância para a mobilidade urbana, uma vez que liga o Plano Diretor da capital aos bairros Aurenys, Taquaralto, Setor Sonia Regina, Setor Jardim Santa Barbara, entre outros e por essa razão o fluxo de veículos em horários comerciais é bastante intenso.

Identificou-se através de visitas in loco que o trecho da TO-050, apresenta grande número de patologias diversas; e, por essa razão, elegeu-se esse trecho para o estudo em curso.

 Assim sendo, pretende-se demonstrar e classificar as patologias percebidas nas imagens obtidas através do VANT para constituir informações relevantes para um futuro programa de monitoramento.

### 3.2 MATERIAIS

#### **3.2.1 VANT eBee**

 Para a coleta das imagens foi utilizado o veículo aéreo denominado eBee da marca SenseFly. Esse veículo é uma plataforma aérea que permite a obtenção de imagens fotográficas e vídeos, incorpora sensores que possibilitam a estabilidade do equipamento dentro de um comportamento aéreo eficiente para boas tomadas fotográficas, possui eficientes sistemas de segurança de voo e a transmissão de dados permite o acompanhamento direto da execução do voo. Ele também é capaz de fazer a decolagem, sobrevoo e aterrissagem automaticamente.

O drone eBee e seus componentes esta representados na Figura 6.

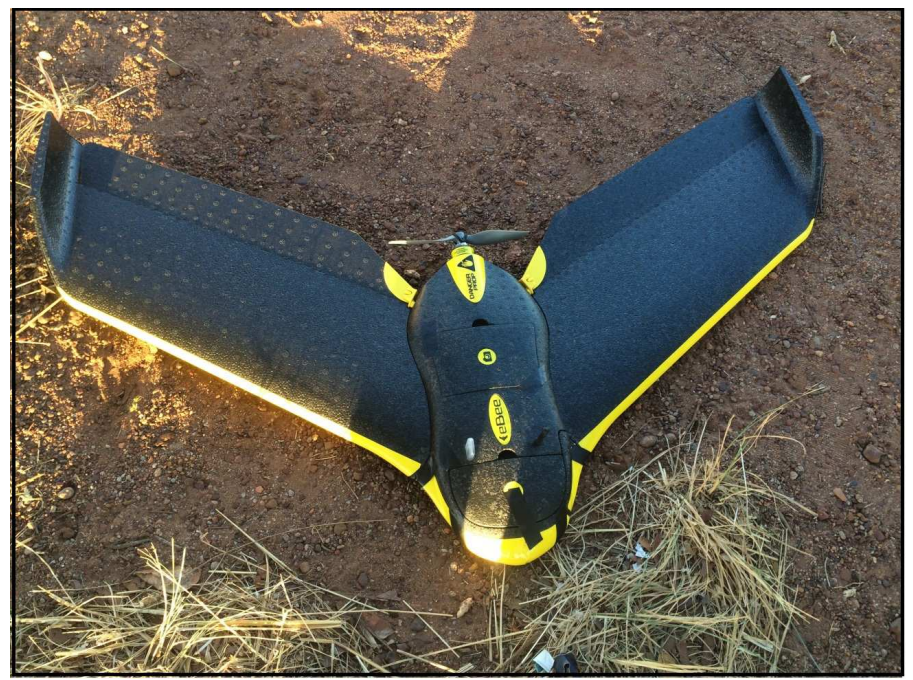

**Figura 6 –** Vista superior do VANT eBee Fonte: (https://www.sensefly.com/home.html) As principais características técnicas do eBee podem ser consultadas no Quadro 1.

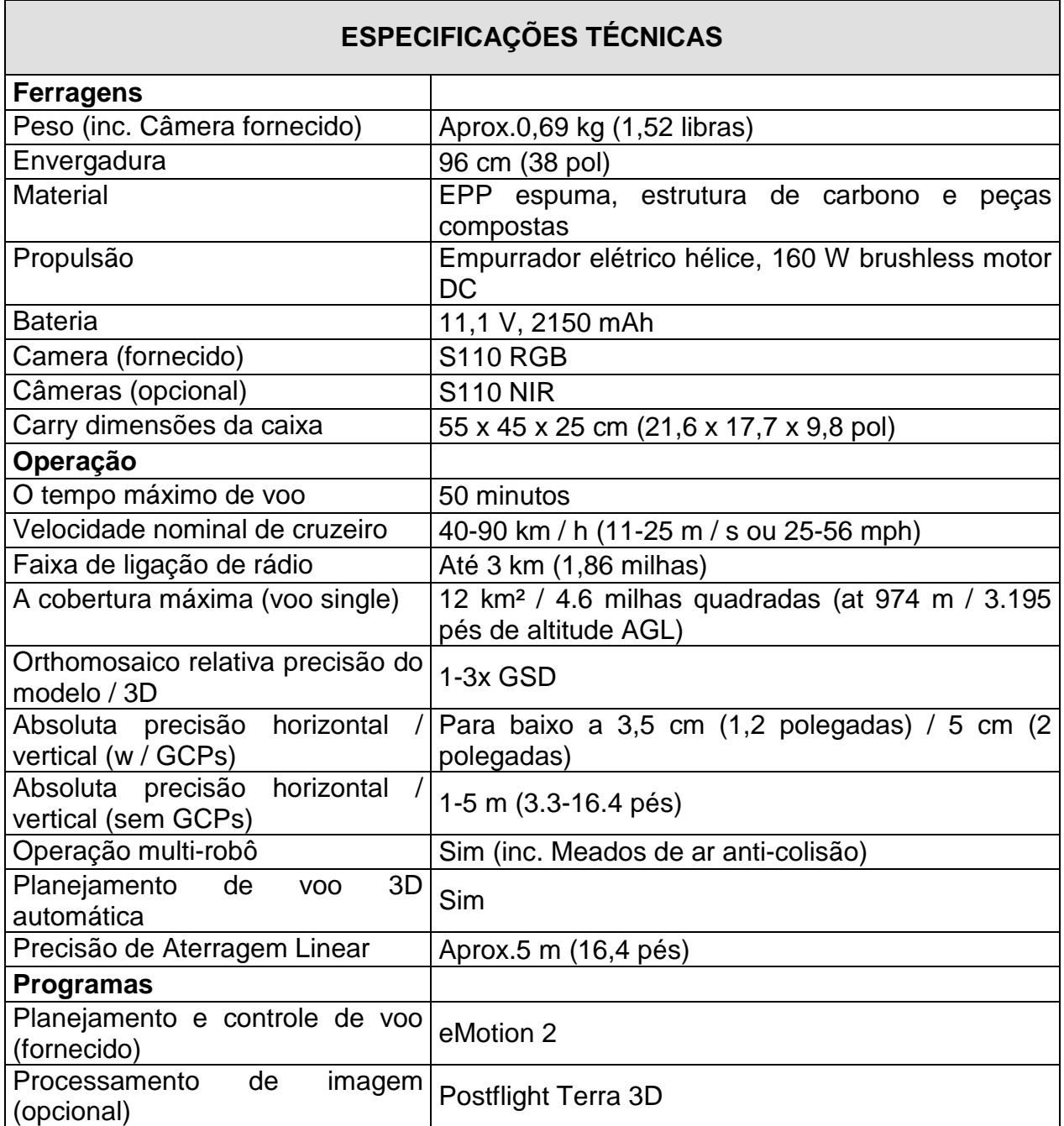

**Quadro 2 –** Principais características técnicas do eBee Fonte: (https://www.sensefly.com/home.html)

### **3.2.2 Câmeras**

As câmeras utilizadas nessa pesquisa são as S110 NIR e S110 RGB. Elas foram adaptadas de forma a serem controladas pelo piloto automático do drone.

A câmera NIR adquire dados na banda do infravermelho próximo, a região onde ocorre alta frequência da planta e refere-se à capacidade detectar as variações níveis de cinza e a câmera RGB obtém dados de imagem no espectrovisível que consiste na possibilidade de reproduzir qualquer cor, a partir de uma mistura de apenas três cores primárias juntamente com a luz: azul, verde e vermelho.

 As câmeras podem gravar imagens em RAW (12-bit de compressão sem perdas), JPEG e JPEG + RAW e salvar em cartões SDHC. Possui estabilização de imagem e uma velocidade máxima do obturador de 1/4000s e pode disparar 3 quadros por segundo. As principais especificações estão descrita a seguir:

| RGB S110 - Características Técnicas |                        |
|-------------------------------------|------------------------|
| Resolução                           | 12 Mp                  |
| Resolução no solo a 120m            | 3.5cm/pix              |
| Tamanho do sensor                   | 7.44 x 5.58 mm         |
| Pixel pitch                         | $1.33 \text{ um}$      |
| Formato de imagem                   | <b>JPEG and/or RAW</b> |

**Quadro 2 –** Principais características técnicas da câmera NIR S110 Fonte: (Manual sensefly)

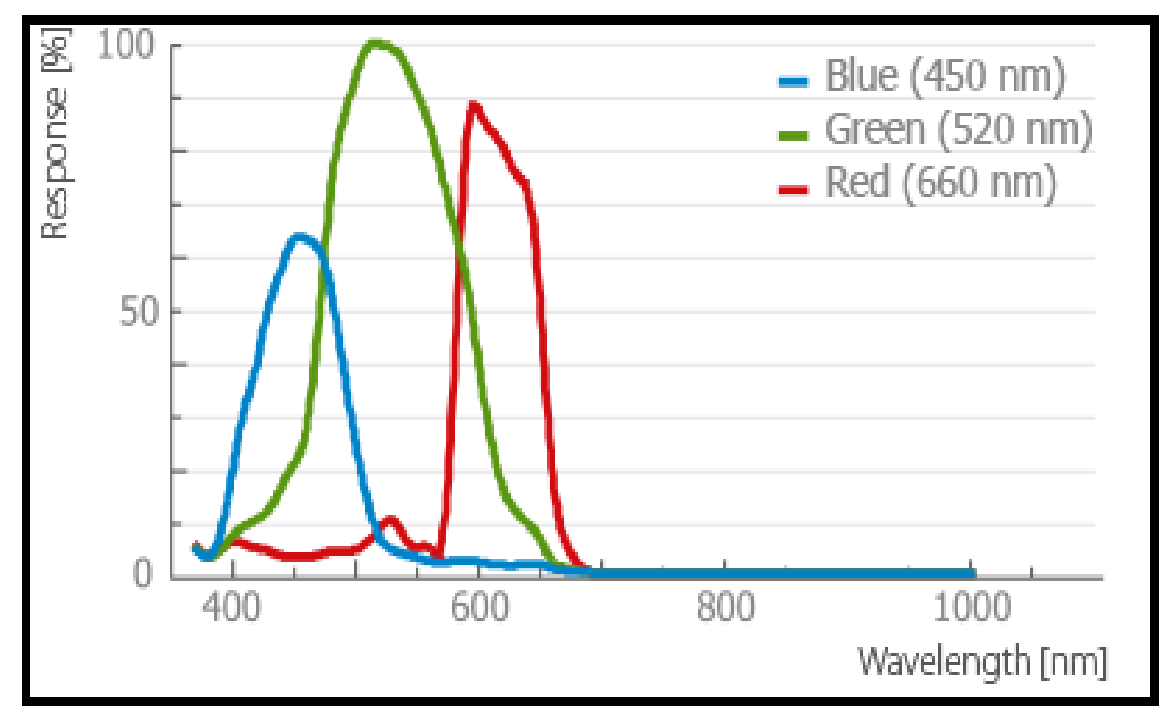

**Figura 7 –** Respostas das Bandas da câmera S110 RGB Fonte: (Manual sensefly)

| NIR S110 - Características Técnicas |                 |
|-------------------------------------|-----------------|
| Resolução                           | 12 Mp           |
| Resolução no solo a 120m            | 3.5cm/pix       |
| Tamanho do sensor                   | 7.44 x 5.58 mm  |
| Pixel pitch                         | 1.33 um         |
| Formato de imagem                   | JPEG and/or RAW |

**Quadro 3** – Principais características técnicas da câmera NIRS110 Fonte: (Manual sensefly)

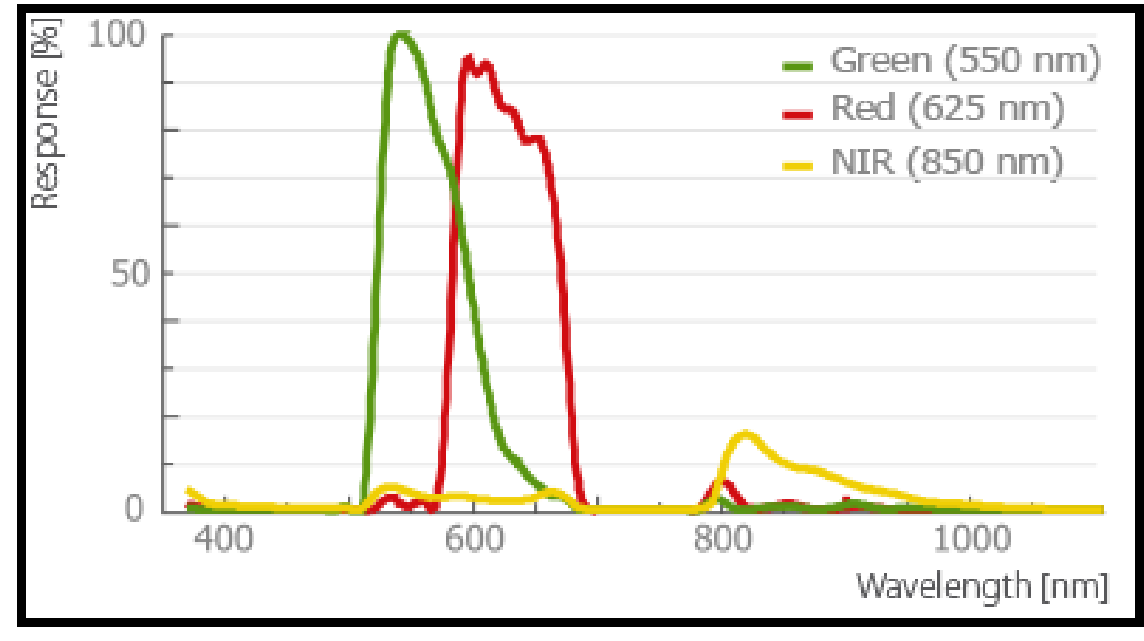

**Figura 8 –** Respostas das Bandas da câmera S110 NIR Fonte: (Manual sensefly)

#### **3.2.3 Estação de base**

 Estação base é um computador com o seguinte conjunto: o software eMotion 2 instalado e configurado e uma antena transmissora, conforme mostra a Figura 9.

 O software é responsável pela programação do voo e execução do trajeto da aeronave e a antena transmissora pela comunicação com o VANT.

 O sistema de comunicação constante faz com que permanentemente a estação base receba e envie dados ao drone. O operador ainda repassa ao VANT, via programa comandos como: iniciar pouso; abortar pouso; ir para o próximo ponto ou tomar uma fotografia.

A interface do programa mostra informações importantes sobre a voltagem da

bateria, temperatura ambiente, altitude, posição, duração e velocidade do voo, velocidade do vento, resolução e sobreposição longitudinal e latitudinal da área a ser sobrevoada, altitude, qualidade do link do rádio e muitos outros detalhes.

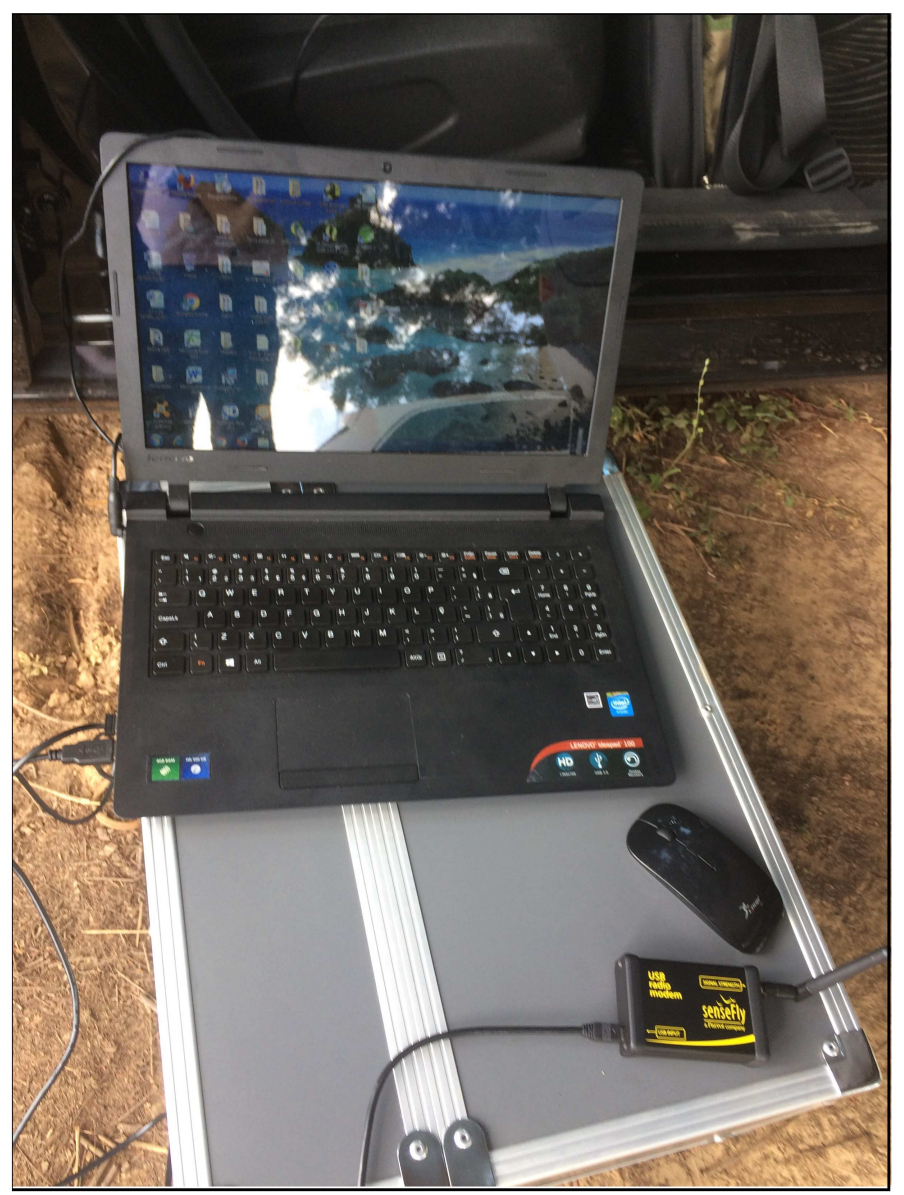

**Figura 9 –** Estação de base Fonte: (Autora)

3.3 MÉTODOS

### **3.3.1 Planejamento do voo**

O plano de voo foi construído no eMotion 2 visualizando as imagens do sistema Google Earth no fundo do programa, podendo assim delimitar a área a ser sobrevoada, onde o software dá a opção de escolher o tamanho do pixel, ou seja, a resolução espacial.

Uma vez selecionada a área de voo e o tamanho do pixel, o software calculará automaticamente a área, tempo estimado de voo, altitude, espaçamentos entre faixas, tempo para realizar a do plano de voo e distância a ser percorrida.

A figura 10 é a interface do programa de planejamento de voo, com delimitações da área a ser sobrevoado, ponto de decolagem e pouso da aeronave.

 A recomendação para execução de um voo no modo autônomo é através de um piloto e um copiloto, onde o primeiro tem a função de acompanhar a movimentação da aeronave, alertando para situações de risco, como presença de outras aeronaves nas proximidades e falha no contato de rádio; e o segundo, tem a função de ficar atento ao painel do software eMotion 2 podendo modificar a direção da aeronave e aborta o voo.

 No preparo do voo, vários componentes são verificados como: baterias, partes móveis, conexão de rádio, sinal GPS (Global Positioning System), plano de voo, distância e altura dos obstáculos e a velocidade do vento. Além disso, é necessário que o tempo esteja propicio, com alta incidência solar e que o vento esteja em uma velocidade adequada para manter certo equilíbrio do VANT.

O acionamento do motor é feito por movimentos realizados com a aeronave no sentido longitudinal (para frente e para trás) repetido por três vezes. O eBee não necessita de pista para a decolagem, sendo assim, o mesmo deve ser arremessado após o acionamento do motor.

 Após a decolagem o eBee segue o plano de voo estabelecido, iniciando o lavamento aerofotogramétrico do local de forma continua e sistemática sem auxilio do usuário.

 De acordo com o fabricante, o VANT eBee possui autonomia de voo de até 50 minutos, considerando uma bateria completamente carregada. Porém, as alterações da altitude e velocidade do vento, uso de bateria desgastadas e aquisições frequentes de fotografias, podem significar uma redução expressiva desta autonomia.

 A descida para aterrisagem é feita em espiral da seguinte forma: inicia sobre a base do ponto e ao chegar próximo ao solo o moto é automaticamente desligado e a aeronave plaina ate atingir o solo.

Devido a esses movimentos em espiral, durante a decolagem e a

aterrissagem, por questões de segurança, é necessária a escolha de uma área livre de obstáculos em um raio de aproximadamente 70 metros do ponto base.

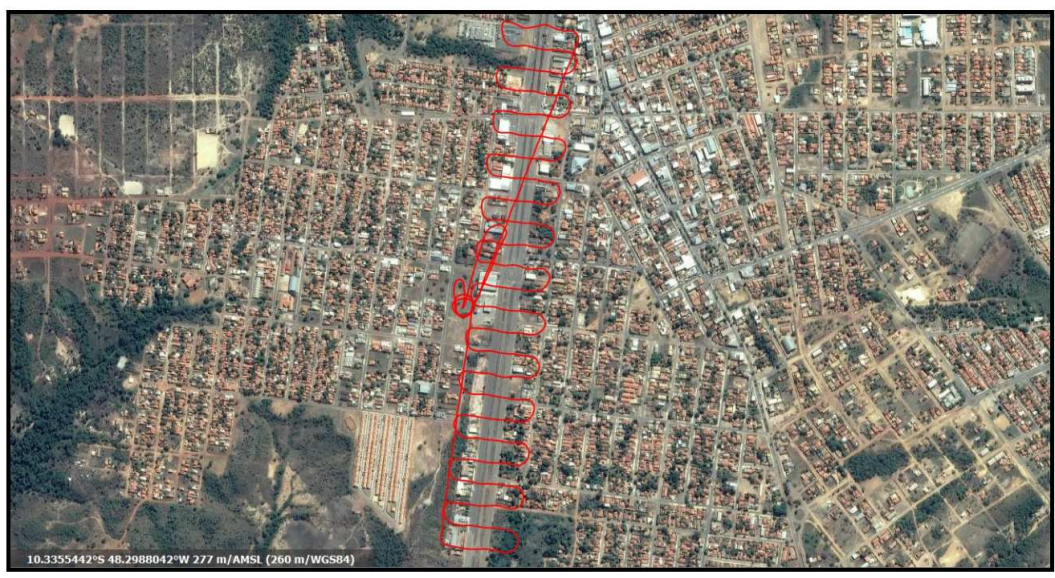

**Figura 10 –** Tela do emotion 2 Fonte: (A autora)

#### **3.3.2 Aquisição das imagens**

 Antes da aquisição das imagens é necessário observar as informações meteorológicas e condições atmosféricas, para que não haja problemas na qualidade das imagens. Além disso, alguns parâmetros devem ser determinados previamente como: resolução espacial, altitude de voo, velocidade e tempo de aquisição.

 Para um adequado trajeto de voo é necessário realizar um estudo preliminar na área verificando possíveis problemas para o VANT como: obstáculos naturais (zonas de difícil acesso), cabos elétricos, torres de televisão etc.

Ao criar o plano de voo, o eMotion 2 calcula a duração do voo, observou-se que não seria possível realizar o levantamento aerofotogramétrico em todo do trecho estudado em apenas um voo, pois o tempo de voo ultrapassava os 50 minutos, por isso a necessidade de dividir em dois trechos.

As imagens foram adquiridas em três voos, conseguidos com a mesma altura no dia 07 de julho de 2016, e assim realizou-se o primeiro e segundo voo com a câmera S110 RGB e o terceiro com a câmera NIR S110.

Esses dois primeiros voos contemplam toda a área do trecho estudado de

3700m com a câmera S110 RGB, e o terceiro voo foi sobrevoado em uma parte da rodovia de 1670m com a câmera S110 NIR. O objetivo de realizar esse terceiro voo é fazer uma comparação da resposta espectral dos sensores.

 Os voos foram realizados em uma altura de 120m para que a resolução por pixel chegue a 3,5 cm, com a finalidade de chegar a um grande nível de detalhamento nas imagens.

No momento da aquisição das imagens o VANT eBee segue a rota de voo estabelecido, fotografando e realizando o máximo de sobreposição entre as imagens, sendo que cada uma dela possui dados auxiliares como coordenadas UTM obtidas com sistema GPS.

 Por motivos de segurança VANT eBee pode decidir não fazer a tomada de fotografia, isso ocorre quando a aeronave não atingiu a altitude planejada; ou esteja muito distante, ou desalinhada com a rota planejada no plano de voo, ou com a velocidade do vento esteja acima de 4m/s; ou com a câmera não conectada, ou com a bateria descarregada. Caso não aconteça nenhuma dessas situações a fotografia será tomada normalmente. Com o intuito aumentar a estabilidade da câmera, o motor da aeronave é desligado no momento da tomada da fotografia, evitando as vibrações do motor para a câmera.

#### **3.3.3 Geoprocessamento das imagens e criação dos mosaicos de ortofotos**

Neste tópico que versa sobre o geoprocessamento das imagens e criação dos mosaicos de ortofos, observou que para a construção dos mosaicos foram utilizados dois softwares, sendo o eMotion 2 que é responsável pelo geoprocessamento das imagens e o Postflight terra 3D por construir o modelos digital de superfície (MDS) e os mosaicos de ortofotos. O fluxograma da figura 11 apresenta a metodologia realizada, a saber:

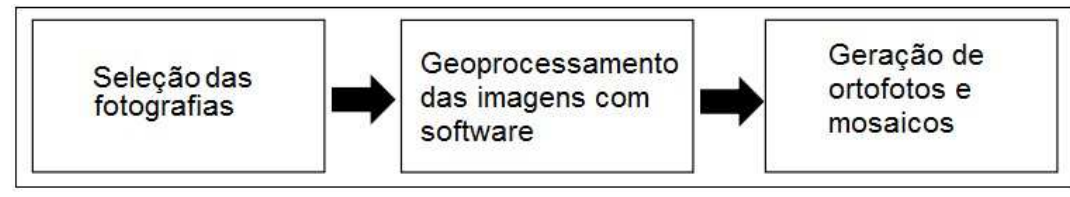

**Figura 11 –** Etapas metodológicas executadas Fonte: (A autora)

 Ao inserir a fotografia, o programa eMotion 2 realiza uma seleção automática das imagens, excluindo aquelas imagens que apresentaram problemas de qualidade, decorrentes da inclinação da aeronave, variação de altitude, problemas ocasionados pelo vento, desfocagem e erros de balanceamento de cores.

A figura 12 apresenta um modelo do eMotion 2 na seleção das imagens, onde foram carregadas 88 fotos, sendo descartadas pelo software 22 imagens, por apresentarem problemas, utilizando somente 66.

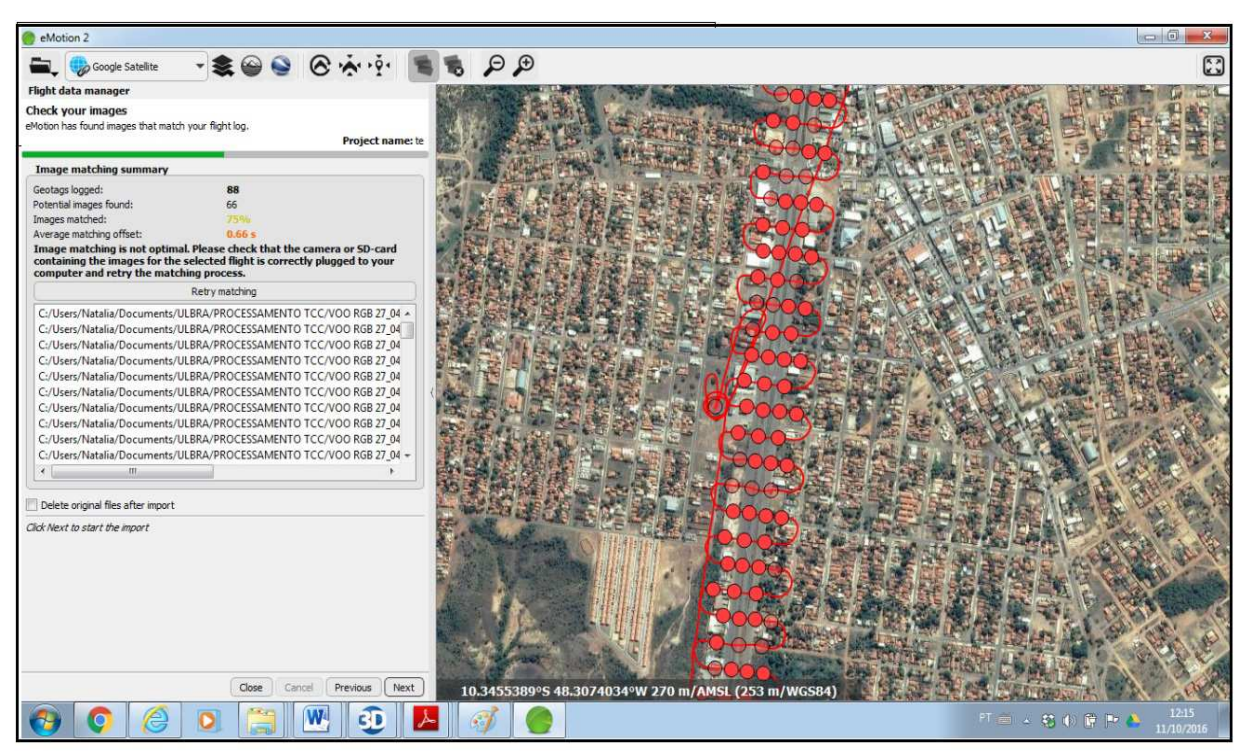

**Figura 12 –** Tela do eMotion 2 na seleção das imagens Fonte: (A autora)

Durante a realização dos voos a aeronave gera um arquivo chamado "log" que armazena uma série de dados referentes ao voo, como: plano de voo, posição de cada imagens, número sequencial das imagens e as coordenadas de cada ponto capturado pelas imagens.

 O geoprocessamento das imagens é realizando no software eMotion 2, por meio da associação entre os dados contido no arquivos log e as imagens obtidas pelo sensor, estes processos são totalmente autônomos.

 Quando geoprocessada, as imagens aéreas, gera produtos cartográficos, basicamente atribuindo-se coordenadas (X, Y e Z) para cada pixel na imagem, com isso cada pixel terá uma altura que é representada pela coordenada Z, tornando possível modelar o terreno.

 O postflight terra 3D é um software específico para a construção de mosaicos de ortofotos e modelos digitais de superfícies (MDS), a partir de fotos georrefenciadas pelo eMotion 2 .

 Este software realiza de forma autônoma o alinhamento das imagens e a construção do modelo em 3D. Para obtenção da ortofoto e do MDS foi necessário passar pelas seguintes fases descritas abaixo:

- A primeira fase consiste no carregamento das fotos no software já georrefenciadas no eMotion 2;
- A segunda fase é o alinhamento das fotografias. O programa identifica vários pontos em comum nas diversas imagens, tendo como resultado a formação de uma nuvem de pontos e a posições das fotografias durante a aquisição. Na figura 13, pode ser observada a segunda etapa do processamento do ortomosaico e MDS, com a nuvem de pontos de um trecho da TO-050, com as respectivas posições.

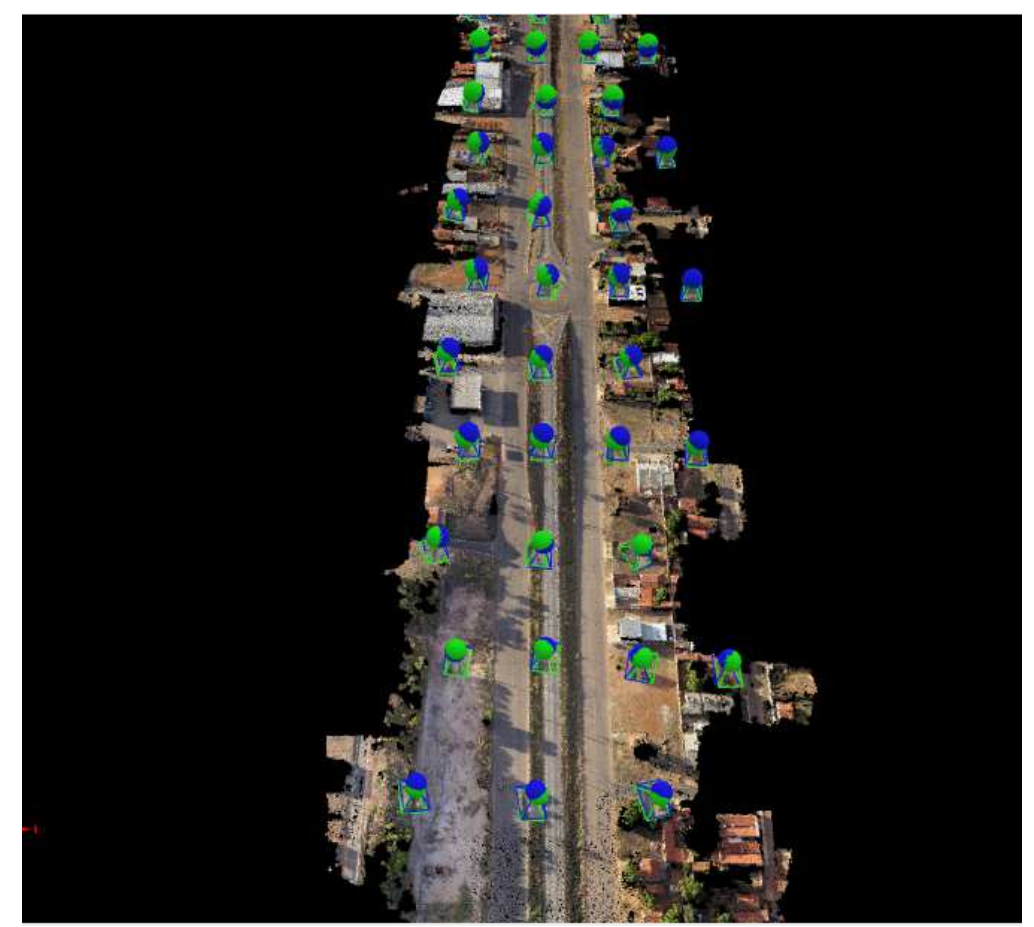

**Figura 13 –** Nuvem de pontos Fonte: (A autora)

- A terceira fase é a construção de um modelo em 3D da área imageada, ou seja, o MDS, tendo como base a nuvem de pontos gerados na segunda fase, aliado aos algoritmos próprios do software. Ao fim desse possesso é possível realizar medidas lineares, áreas e volumes em qualquer elemento do local estudado.
- A quarta e última fase é a criação de um arquivo em JPG contendo o mosaico de ortofotos. É nesse arquivo que se realiza as interpretações visuais, também do local estudado.

Enfim, todos esses procedimentos levam algum tempo de processamento dependendo da quantidade e qualidade da resolução das fotos carregadas.

#### **3.3.4 Interpretação visual das imagens**

Na finalização do processo para a aquisição das imagens e tratamento das mesmas, por meio do software, foi possível realizar o processo de interpretação das imagens extraindo quais os tipos de manifestações patológicas.

A interpretação visual de imagens é a técnica de examinar e extrair informações sobre os alvos da superfície imageada, embasado nas respostas espectrais.

 Segundo Filgado et al, (s/d) esse alvos são diferentes entre si por suas cores, formas e texturas. As cores é consequência de composições coloridas de imagens e resultam da interação da energia eletromagnética com os objetos terrestres. A forma é definida através da geometria dos objetos e a textura pode ser lisa ou rugosa é fruto do ajuntamento de pequenos alvos na superfície, que não são identificados solitariamente.

Apesar da pretensa aquisição de imagens em alta resolução, a interpretação visual do ortomosaico foi subsidiada por visitas in loco que permitiram a comparação das manifestações patológicas encontradas.

#### **4 RESULTADOS**

Após a prática do voo na área em estudo e as tomadas das fotos, foi iniciado o tratamentos dos dados obtidos, o georrefenciamento das imagens com auxílios dos programas do VANT e por último foram originados os mosaicos. Neste sentido, são avaliados, comparados e também criticados todos os resultados alcançados, onde são mostradas as reais dificuldades, originalmente encontradas na aplicação, no uso e no produto obtido pelo VANT.

#### 4.2 MOSAICOS

O processo de criação de mosaicos de ortofotos consistiu em reunir um conjunto de imagens de uma mesma região da TO-050, entretanto estas imagens foram obtidas em posições diferentes, processadas pelos softwares eMotion 2 e postflight terra 3D, gerando uma única imagem cobrindo toda área de interesse. A Figura 14 apresenta uma montagem dos três mosaicos gerados para esse trabalho.

Esses mosaicos são utilizando para o desenvolvimento de todas as discussões e resultados dessa pesquisa.

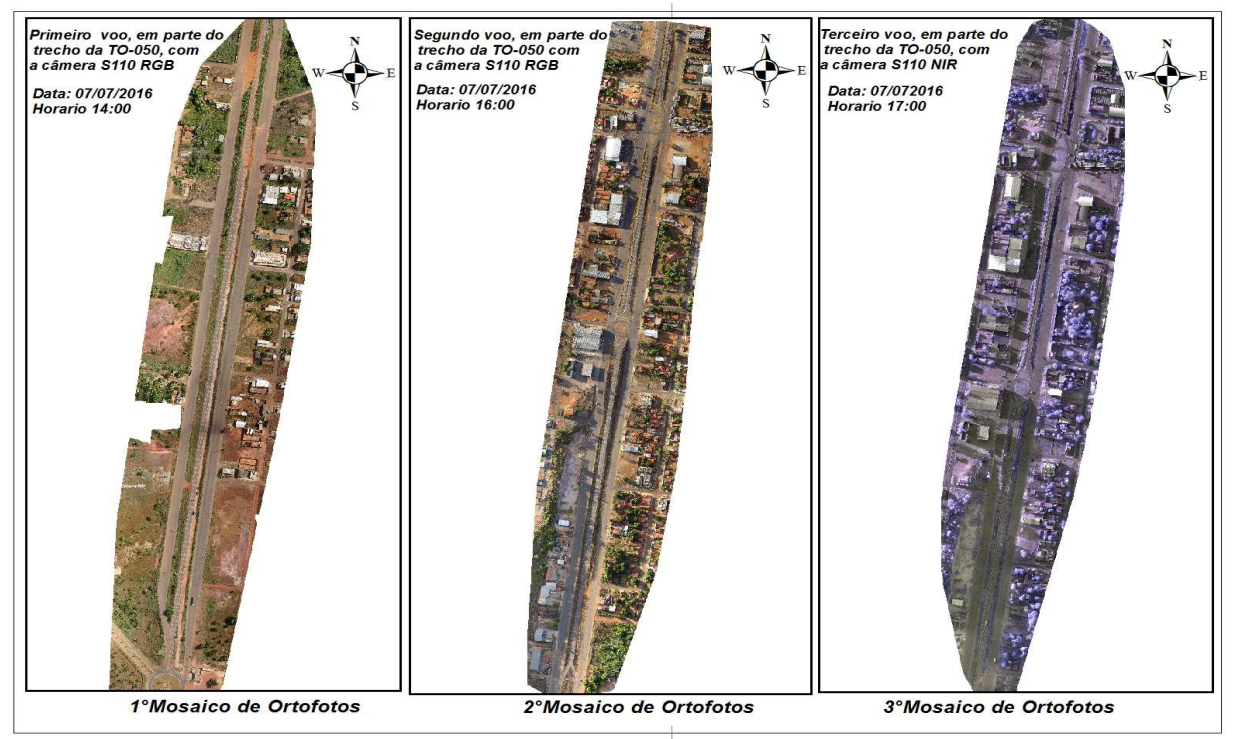

**Figura 14 –** Mosaicos de ortofotos Fonte: (A autora)

 Conforme pode ser observado na figura acima, os mosaicos de ortofotos foram coletados, em respectivo, onde o primeiro é um trecho da TO-050, enquanto que o segundo é a outra parte do trecho da TO-050, contemplando toda a área de estudo, sendo que foram obtidos através do sensor RGB. Por fim, no último mosaico é uma parte do trecho da TO-050 capturado pelo sensor NIR.

### 4.2 ANÁLISE DA SUPERFÍCIE DO PAVIMENTO

 Sobre a análise das manifestações patologia no trecho rodoviário da TO-050 pode-se afirmar que foi realizado através da fotointerpretação que versa em distinguir e identificar elementos na superfície terrestre, através das respostas espectrais, avaliando os mosaicos.

Durante a foto interpretação dos mosaicos foram encontradas em vários locais, um grande número de aparecimento de patologia, como pode ser visualizado nas próximas figuras.

Assim, na figura 15 apresenta erosão da borda do revestimento de acostamento. Percebe-se nessa imagem perda de material entre o acostamento e o canteiro central, devido a um desvio irregular e a falta de meio fio no local do pavimento e com isso as ações do tráfego torna o pavimento vulnerável a desagregação.

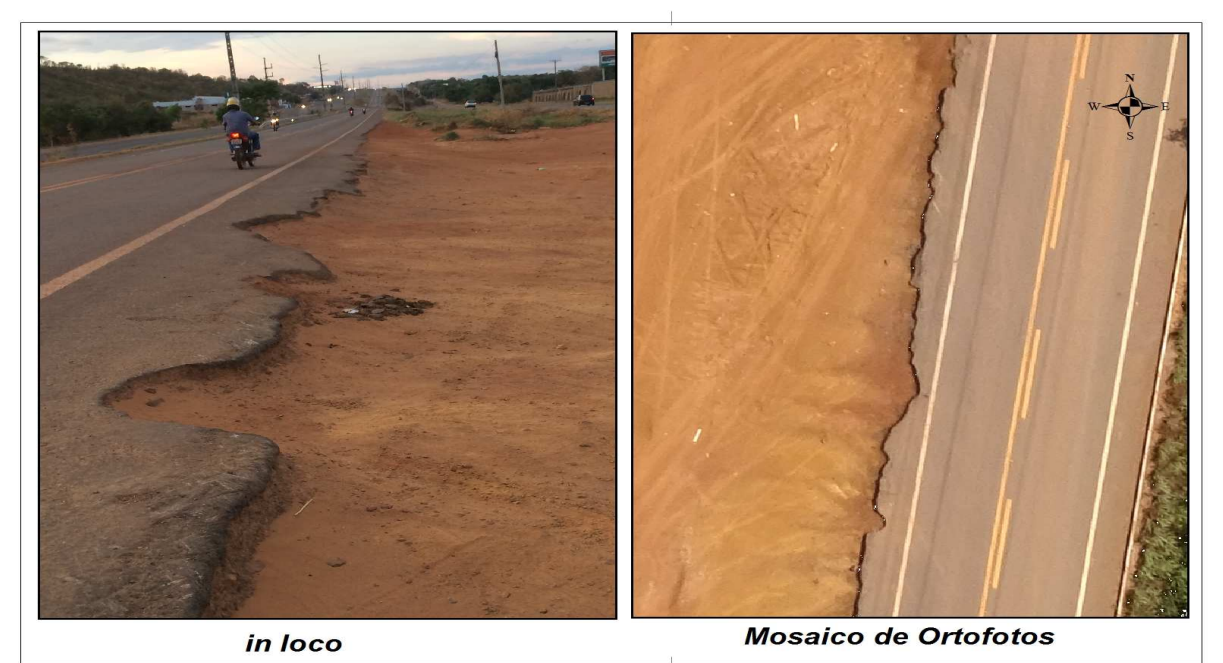

**Figura 15 –** Perda de revestimento de acostamento Fonte: (A autora)

 Na figura abaixo expõe uma área afetada remendo. Como pode ser observado, os remendos são as falhas com o maior número de ocorrências nas imagens disponíveis e também são os de maior visibilidade em função do tamanho.

De acordo com Bernucci et al. (2008) os remendos são preenchimentos de panelas ou depressões com massa asfáltica, que além de ser uma forma de restauração é considerado um defeito, pois pode provocar danos ao conforto do rolamento. Os remendos podem ser causados por intervenções corretivas no pavimento, por motivos de que existam afundamentos, escorregamentos, trincas interligadas, buracos.

Analisando a figura 16, observou que os remendos apresentaram um formato irregular, que é bastante peculiar de operações emergenciais de tapa-buracos, tendo o objetivo de corrigir as áreas localizadas na superfície do revestimento que foram danificados com a ação do tempo, tráfego e das chuvas, por meio de lançamento de um material betuminoso.

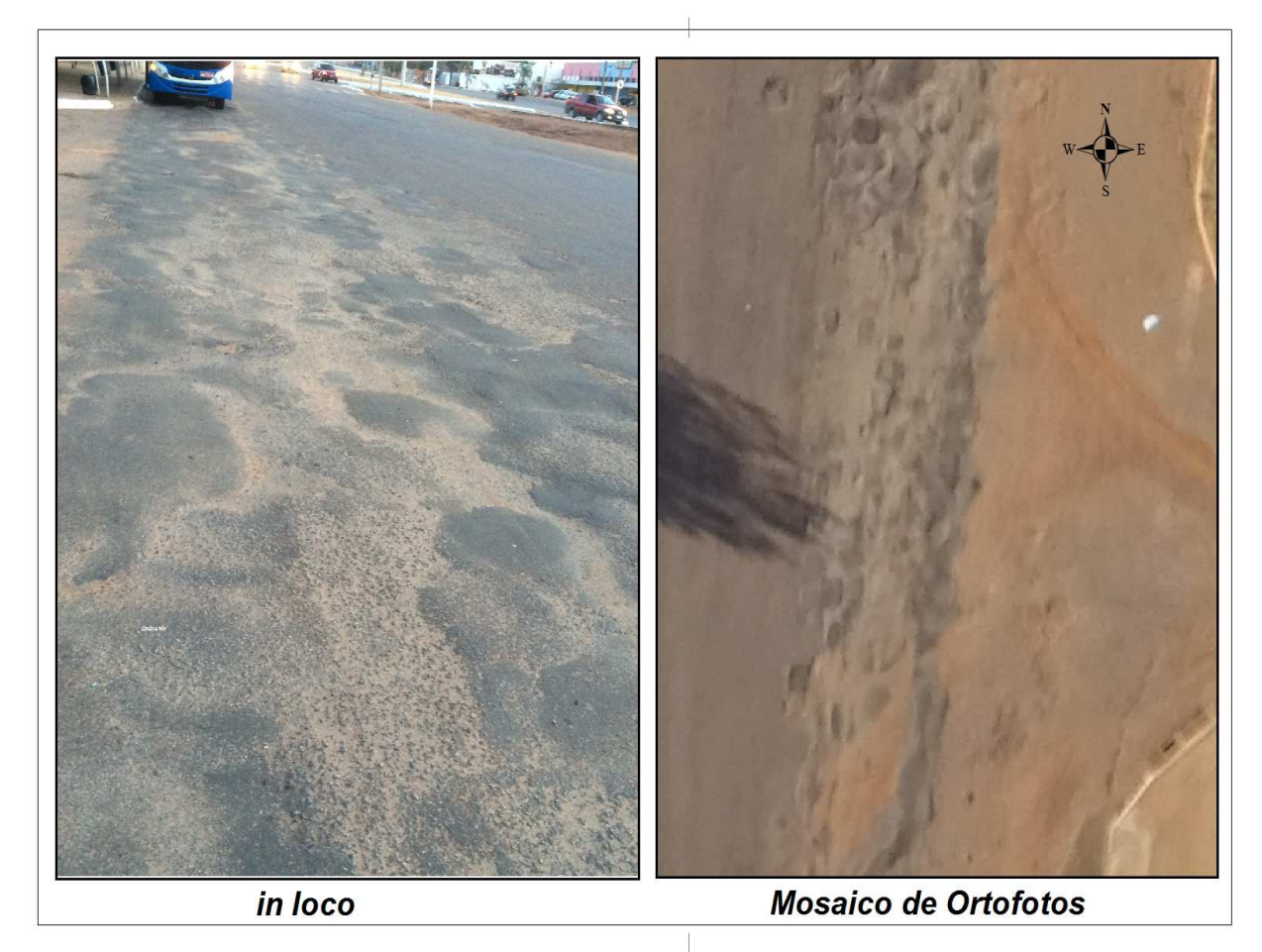

**Figura 16 –** Remendo emergencial Fonte: (A autora)

 Já a figura 17 ilustra um afundamento com solevamento lateral, caracterizado pela formação de depressões no sentido longitudinal da via acompanhada de deslocamento lateral ou elevações das áreas adjacentes.

Essa manifestação patológica esta associada ao tráfego de veículos pesados de transporte público (ônibus), que é mais intenso nessa faixa.

Com propriedade Bernucci et al. (2008) evidenciam que as prováveis causas para essa patologia: a) falha na dosagem de mistura asfáltica; b) excesso de ligante asfáltico; c) escolha equivocada do tipo de revestimento asfáltico para as cargas solicitantes. Além disso, têm-se como principais causas a essa patologia a escassez de compactação de uma ou mais camadas durante a execução do pavimento e enfraquecimento das camadas devido à infiltração de água.

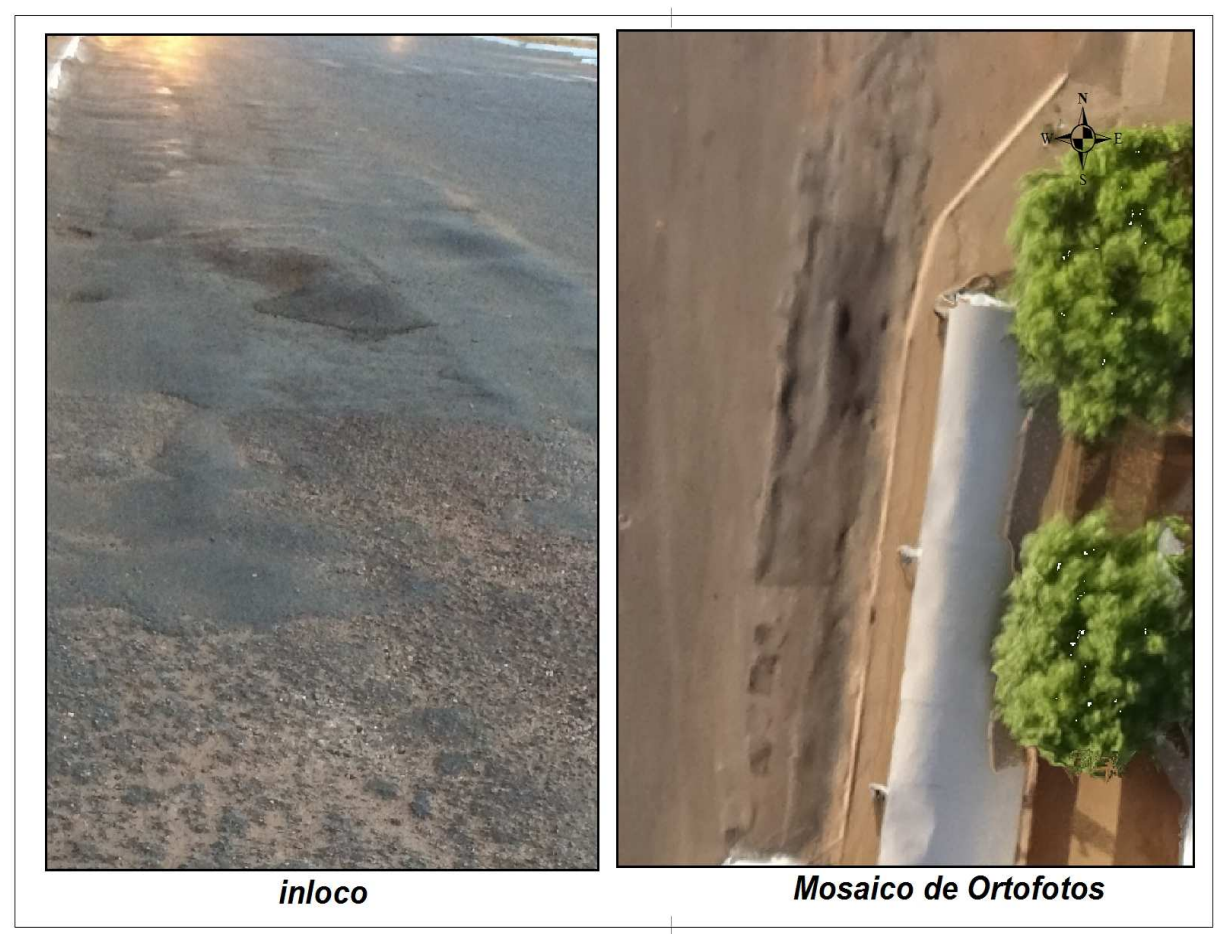

**Figura 17 –** Afundamento com solevamento Fonte: (A autora)

A figura a seguir evidencia uma área contendo juntas de serviço no sentido longitudinal, localizadas entre o velho e o novo pavimento de um resultante do alargamento da pista.

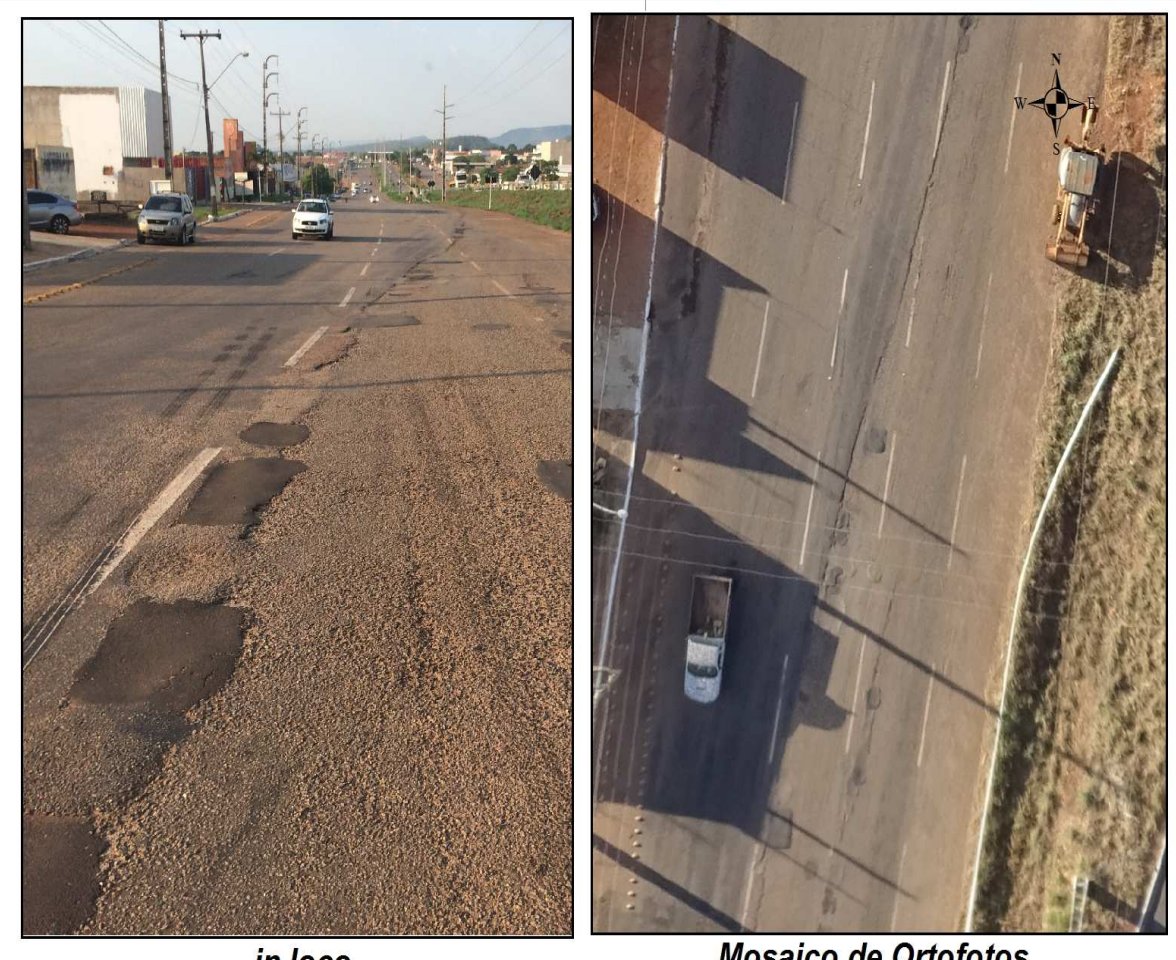

in loco

**Mosaico de Ortofotos** 

**Figura 18 –** Junta de serviço Fonte: (A autora)

Já na figura 19 apresenta uma área comprometida por desgaste superficial, onde acontece a perda do filme asfáltico que envolve os agregados, podendo ser acompanhado pelo polimento dos agregados, expondo os mesmos à ação das rodas dos veículos, sendo agravado pela ação abrasiva do tráfego, onde ocorre assim a perda da agregados, gerando aspereza superficial do pavimento.

A causa mais frequente do aparecimento desse tipo de manifestação patológica condiz com a aderência insuficiente do ligante sobre a superfície de aplicação ou desgaste pela ação do tráfego.

 Bernucci et al. (2008) citam que as prováveis causas para que possa ocorrer o desgaste nos pavimentos são as falhas de adesividade ligante-agregado, presença de água aprisionada sobre repressão em vazios da camada de ligante, gerando deslocamento de ligante, problemas no teor do ligante, falhas de bico em tratamentos superficiais, problemas na execução ou de projeto.

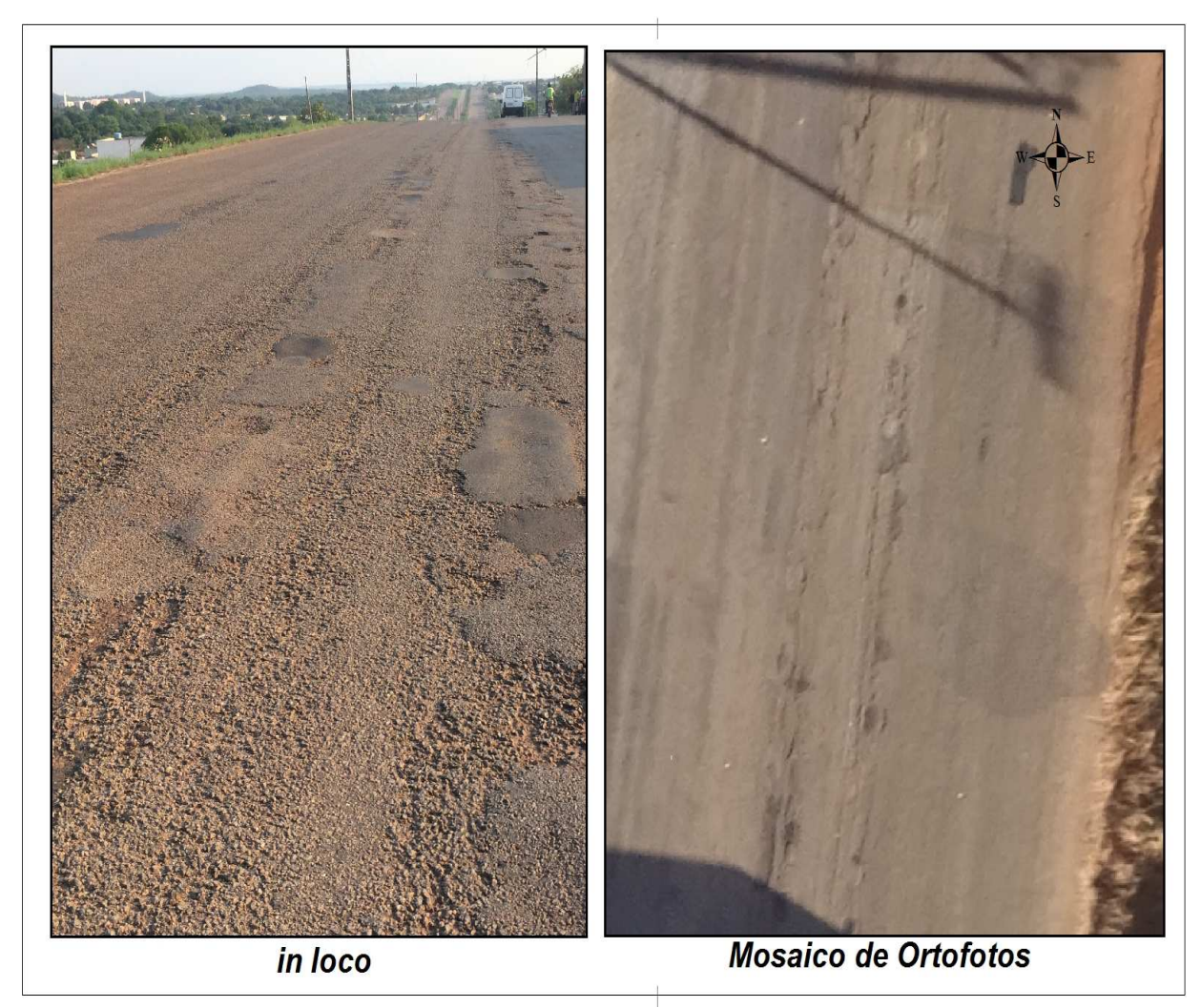

**Figura 19 –** Desgastes superficial Fonte: (A autora)

Na figura 20 apresenta uma área comprometida por exsudação, que consiste no aparecimento do material betuminoso sem o agregado, na camada de revestimento caracterizada por criar uma superfície brilhante.

Neste sentido, sobre o assunto Balbo (1997) descreve essa patologia como sendo formas de manchas isoladas ou ainda em grande extensão, podendo ser visivelmente notado no cimento asfáltico de petróleo (CAP) na superfície, onde é facilmente identificada por registrarem as marcas dos pneus em dias quentes. Ainda, de acordo com o autor, mostra que a exsudação pode estar associada a escorregamentos da mistura asfáltica.

Portanto, esta patologia é oriunda pela segregação da mistura, compactação excessiva da mistura, falta de vazios e o excesso de betume, bem como baixa viscosidade do ligante, sobreposto em locais de clima quente e falta de adesividade do ligante asfáltico.

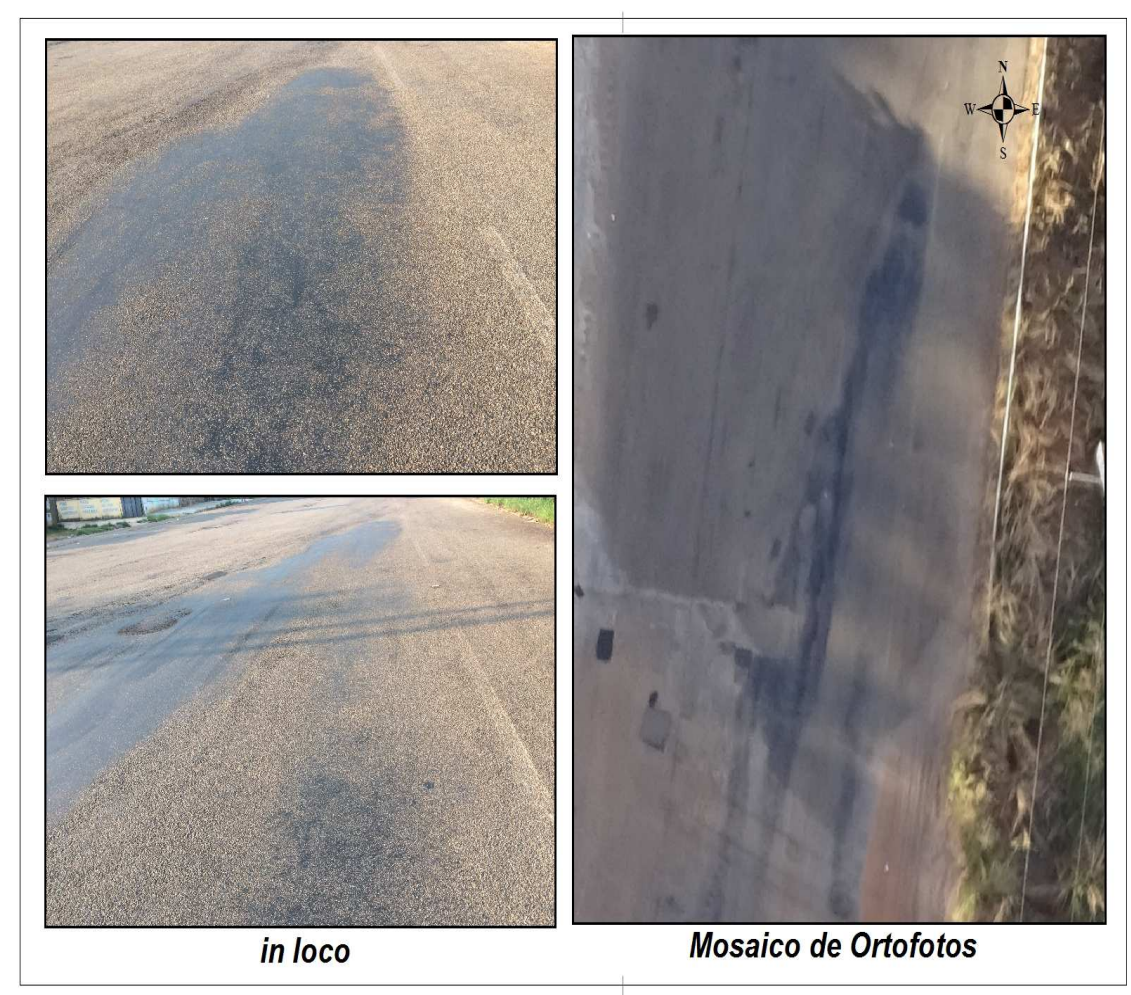

**Figura 20 –** Exsudação Fonte: (A autora)

## 4.3 COMPARAÇÕES DAS ÁREAS COMPROMETIDAS POR PATOLOGIAS NA SUPERFÍCIE DO PAVIMENTO

Todo método de avaliação fundamentam-se na comparação entre diferentes aplicações ou diferente julgamento dos resultados.

Na presente comparação, realizada nesta pesquisa monográfica, foi utilizado dois métodos de cálculo de área dos defeitos de pavimento. O primeiro método baseia-se em medição da área do pavimento em campo e o segundo consiste em calcular a área do pavimento por meio do MDS da TO-050, utilizando as ferramentas do programa terra 3D.

 Nesse sentido foram escolhidos locais com manifestações patológicas ao longo no trecho em estudo da TO-050 calculando as suas respectivas áreas através dos métodos citados para a verificação das discrepâncias de medidas a fim de avaliar a similaridade entre a realidade virtual do MDS e a realidade medida em campo e atestar a potencialidade do software de processamento. Os resultados podem ser vistos nas figuras e nos quadros baixo.

Assim, a figura ilustra 15 uma área afetada por remendo profundo que e caracterizado pela retirada de uma porção do revestimento ou uma ou mais camadas do pavimento onde o material original é removido e substituído por outro material (similar ou diferente).

 A respeito do remendo profundo, pode-se dizer que é a reparação do defeito existente anteriormente executado seguindo uma técnica controlada, normalmente apresentando forma de quadrilátero bem definido, conforme ilustrado na figura abaixo.

Neste sentido, afirmam que os remendos são considerados defeitos quando provocam desconforto devido as seguintes causas: solicitação intensa de tráfego; emprego de material de má qualidade; agressividade ambiental e problemas construtivos.

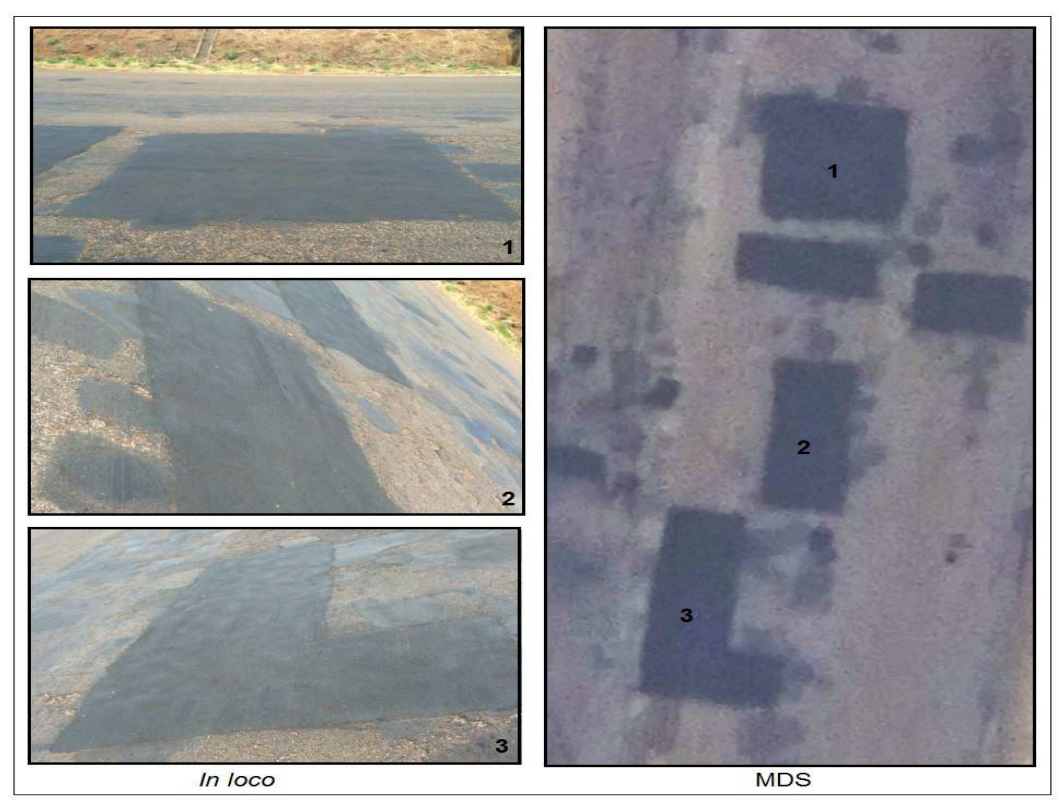

**Figura 21 –** Remendo profundo Fonte: (A autora)

O próximo quadro mostra as particularidades da comparação das áreas estudadas (remendo profundo), onde identificam as áreas mostradas nas fotos,

medidas no campo, enquanto o MDS é a mesma área, sendo medida no programa Terra 3D. Em termos percentuais, o programa teve 1,4% de distorção em média.

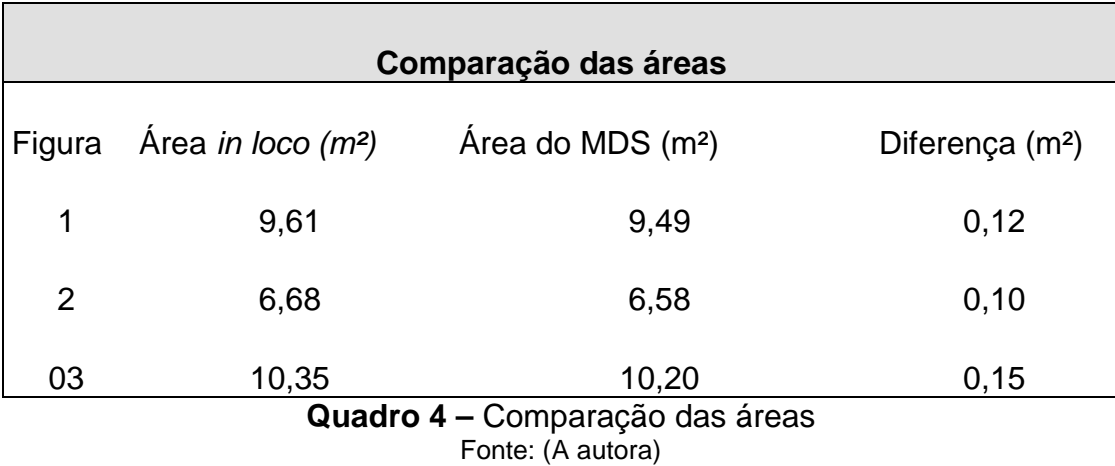

 As figuras 20 e 21 expõe uma área afetada por remendo das operações emergenciais de tapa-buracos. A parte disto pode-se dizer que esses remendos são considerados falhas, já que mostram o mau comportamento da estrutura original, gerando na maioria das vezes incremento na irregularidade longitudinal.

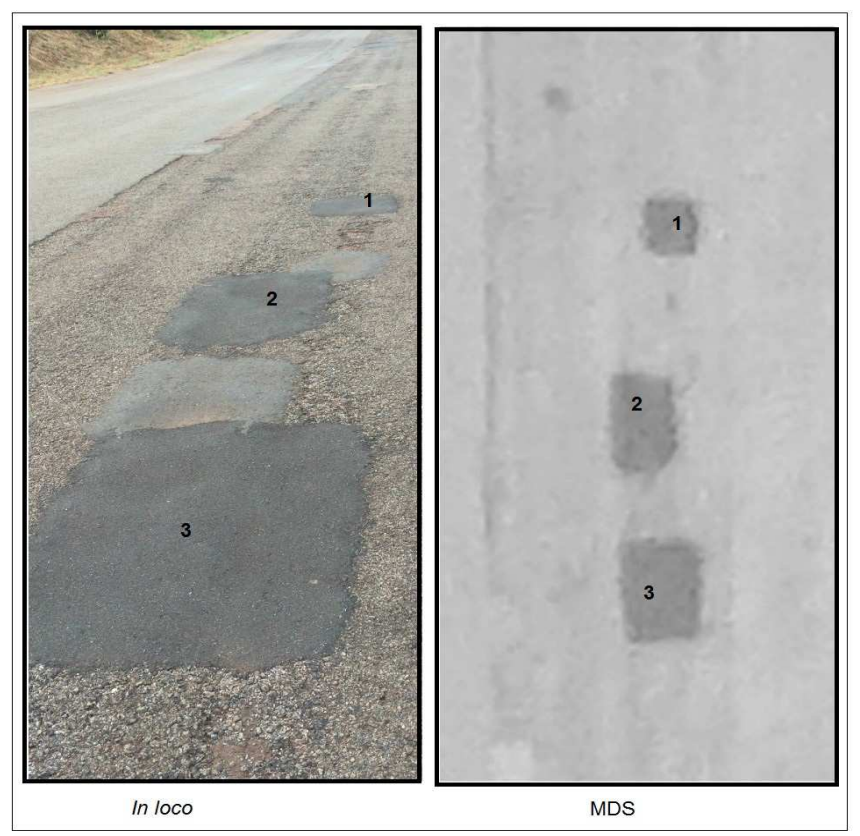

**Figura 22 –** Remendo das operações tapa-buracos Fonte: (A autora)

 No quadro 5 mostra os remendos emergenciais da operação tapa buraco, onde identifica que as áreas mostradas nas fotos, medidas no campo, enquanto que a área do MDS é a mesma área, mas é medida no programa Terra 3D. Em termos percentuais, o programa teve 6,53% de distorções.

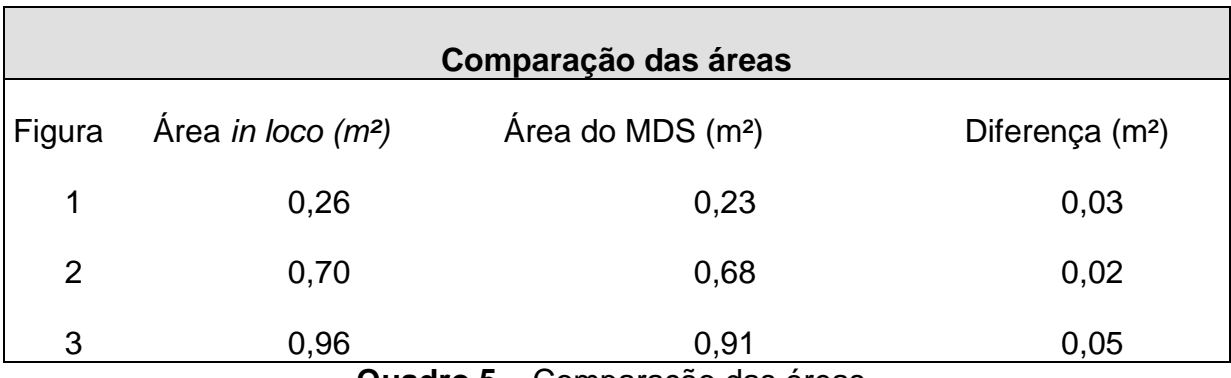

**Quadro 5 –** Comparação das áreas Fonte: (A autora)

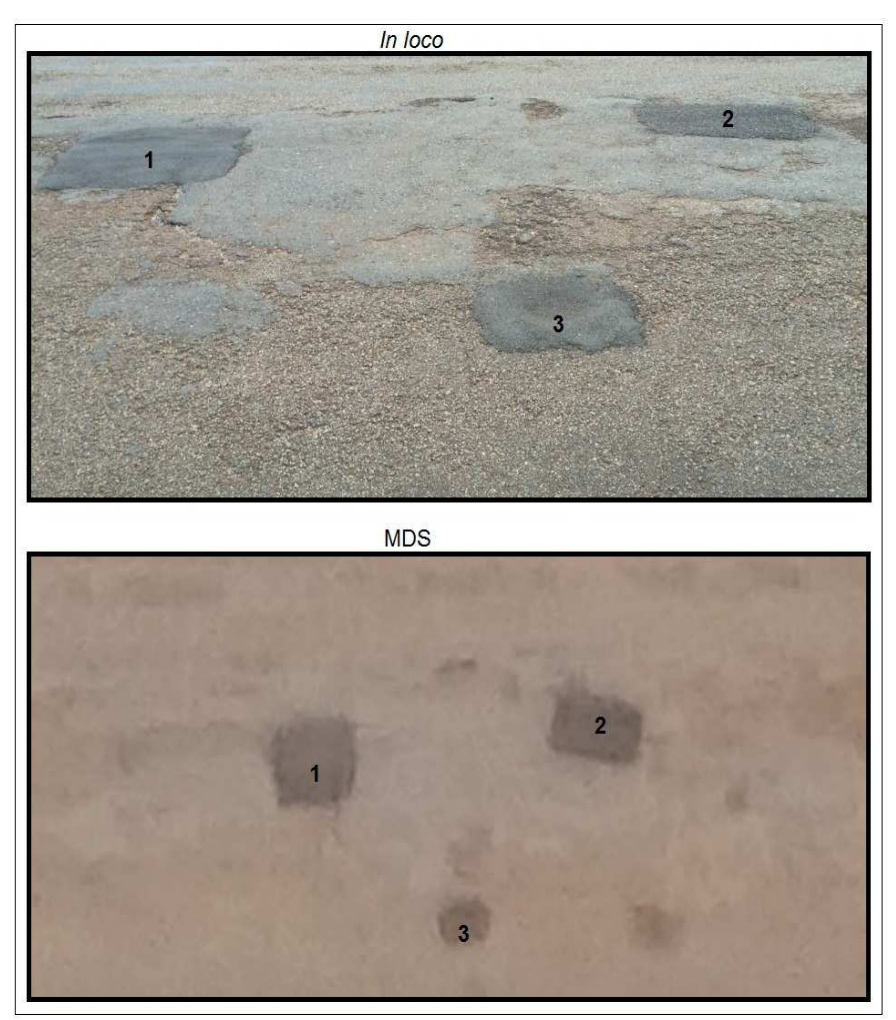

**Figura 23 –** Remendo das operações tapa-buracos Fonte: (A autora)

 Já no quadro 6 evidencia, também, as características da comparação nas áreas estudadas (tapa buraco), mostrado em outra imagem, onde identifica que as áreas mostradas nas fotos, medidas no campo, ou seja, in loco, enquanto que a área do MSD é a mesma área, mas é medida no programa Terra 3D. Em termos percentuais, o programa teve 6,90% de distorções.

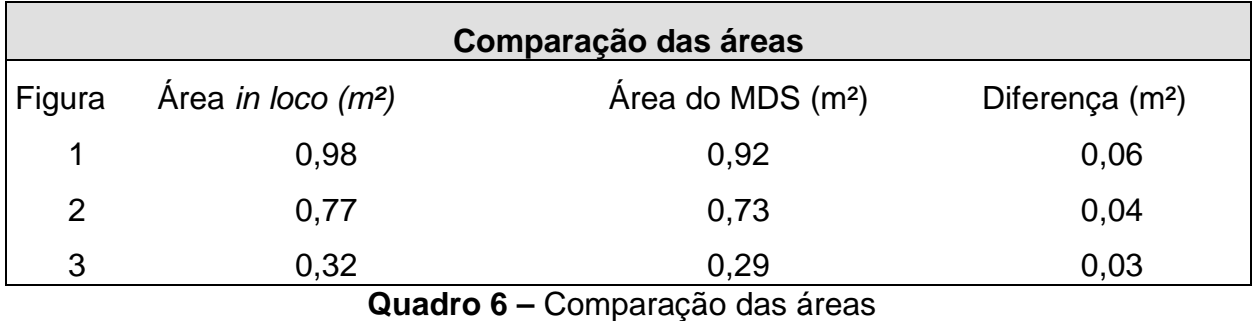

Fonte: (A autora)

A figura 24 mostra remendo de intervenções em redes subterrâneas repavimentação executada em função de intervenção em rede subterrânea de infraestrutura pública ou privada.

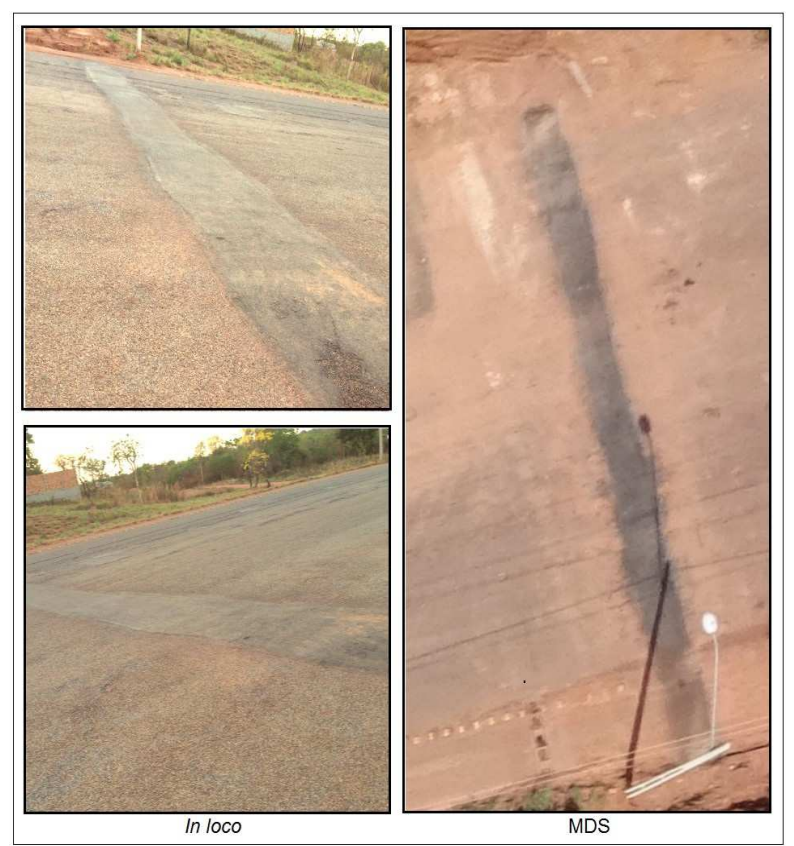

**Figura 24 –** Remendo de intervenções em redes subterrâneas Fonte: (A autora)

 A área, desse local, medida in loco foi de 28,28m² e a área encontrada no terra 3D foi 27,95m² a diferença é de 0,33 onde não foi criado o quadro da comparações das áreas, tendo em vista que esta análise foi realizada de apenas um local. Em termos percentuais, o programa teve 1,91%.

Conforme mostrado nos resultados, quanto maior foi à área comprometida por manifestação patológica menor a distorção, pois a área maior aparece em mais imagens sobrepostas aumentando assim a precisão das análises.

Quanto aos resultados apresentados, observou que existe uma diferença entre as áreas encontradas pelos métodos citados, mas o programa terra 3D teve uma margem de acerto considerável no cálculo do m², correspondente a 95,43%, em média, de similaridade levando em conta que os resultados extraídos tiveram um valor próximo ao valor real, constando a precisão e dos MDS e do software de processamento.

É importante ressalta partir construção do MDS é possível a extrações de medidas lineares, área e volume dos locais afetados por manifestações patológicas, contribuindo para uma análise, de forma rápida, dos quantitativos de serviços de recuperação e manutenção de pavimento.

#### 4.4 ANÁLISES COMPARATIVA ENTRE AS IMAGENS RGB E NIR

Foi realizado um levantamento com duas imagens no trecho em estudo, sendo a RGB e NIR com a finalidade de obter uma comparação do comportamento das respostas espectrais.

As figuras 25 e 26 apresentam duas imagens, sendo uma RGB e a outra NIR, afetadas por remendos da operações tapa buracos, nas imagens RGB é possível diferenciar remendos novos e velhos, através das cores e os formatos. Já nas imagens NIR, o remendo novo é claramente evidenciado por possuir uma tonalidade cinza escuro e uma geometria definida, porém os remendos antigos não aparecem nas imagens, ficando oculta a cor e o formato por possuem uma tonalidade de cinza claro dificultando a interpretação correta das patologias.

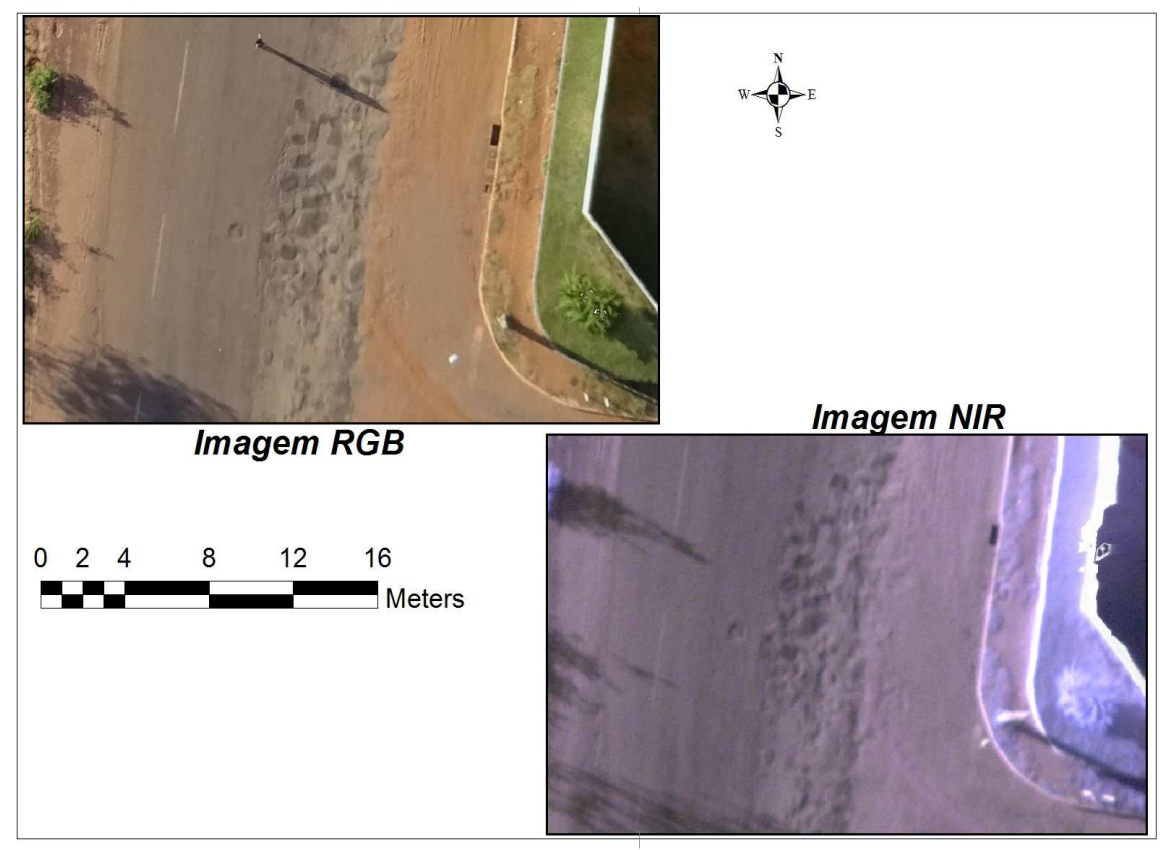

**Figura 25 –** Análise comparativa entre as câmeras RBG e NIR Fonte: (A autora)

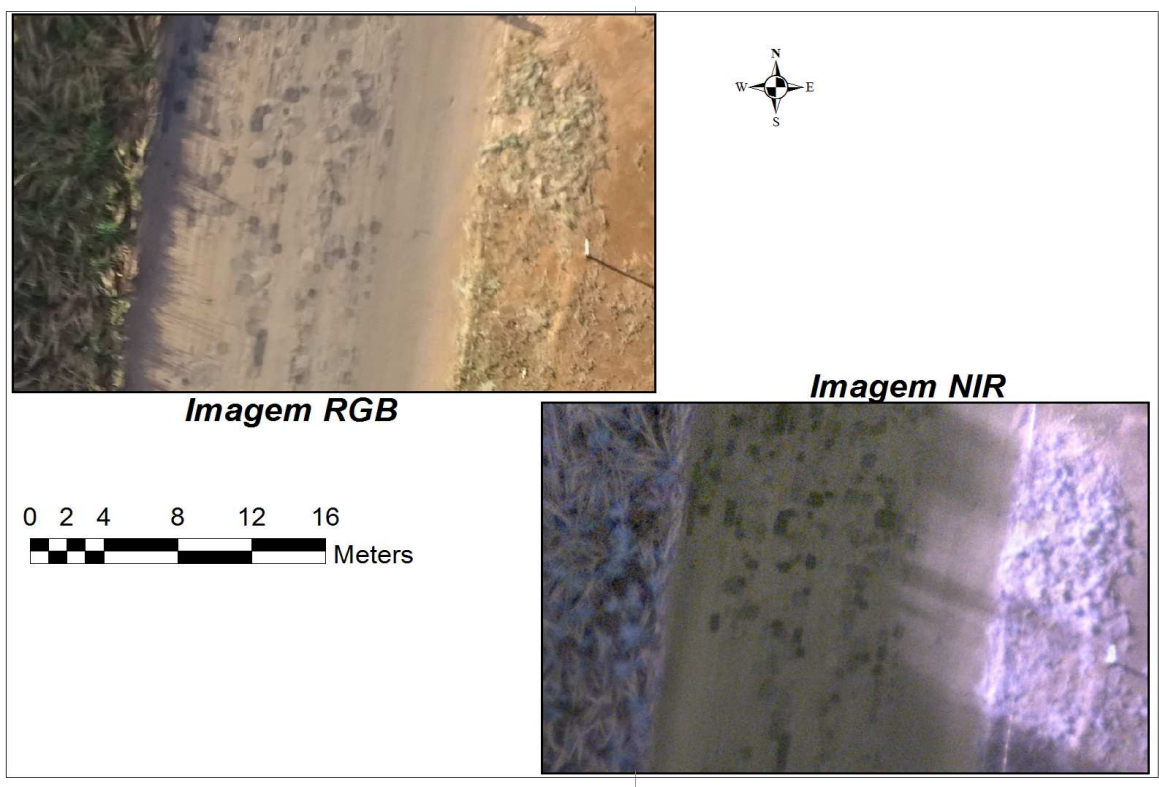

**Figura 26 –** Análise comparativa entre as câmeras RBG e NIR Fonte: (A autora)

Agora observando a figura 27, nas duas imagens RGB e NIR é possível identificar as patologias, embora ficou evidente que o sensor RGB apresenta melhor e maior riqueza de detalhes em relação a tonalidade e o formato. A patologia encontrada nessa imagem é remendo de intervenção subterrânea.

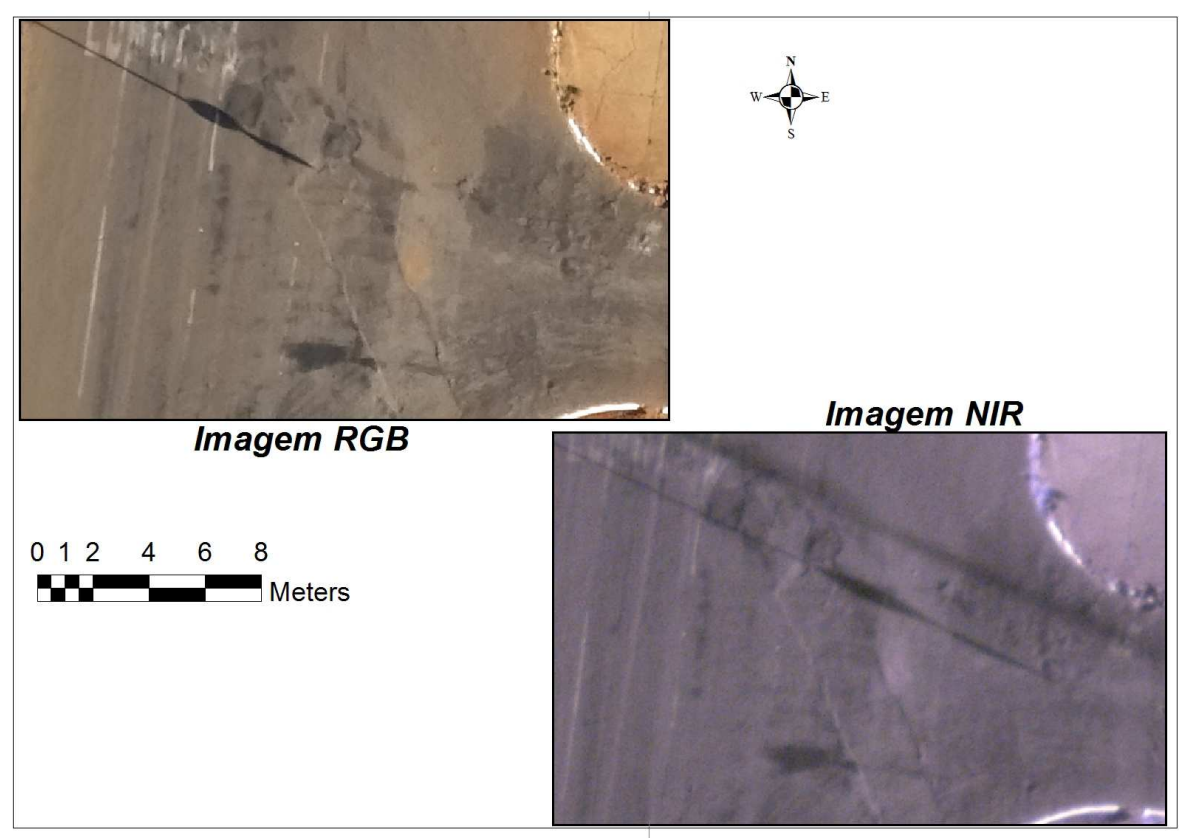

**Figura 27 –** Análise comparativa entre as câmeras RBG e NIR Fonte: (A autora)

Quanto aos resultados obtidos, apresentando nas figuras acima, existem diferenças significativas, levando em consideração que algumas manifestações patológicas não aparecem no sensor NIR, portanto conclui-se que para identificar essas patologias vias sensores é recomendável a utilização da imagem RGB

## 4.5 AVALIAÇÕES DO VANT E DOS MOSAICOS DE ORTOFOTOS NA IDENTIFICAÇÃO DE MANIFESTAÇÃO PATOLOGICA

Os VANTs são muito úteis no georreferenciamento e na obtenção de imagens aéreas para interpretação visual. É um sistema que traz respostas rápidas na busca de dados espaciais, gerando ortomocaicos com qualidade suficiente para oferecer

informações preliminares de uma determinada região. E com isso possibilita novas alternativas de aplicações, em tempo real e de baixo custo quando comprado ao aereolematemento convencional.

No recobrimento aerofotogramétrico com eBee, observou-se pontos importantes, como:

- A simplicidade na montagem e desmontagem do VANT;
- Facilidade de programação de voo, na aquisição de imagens, realizando voo no modo autônomo em curto período de tempo;
- Praticidade na utilização dos softwares de processamento, pois são totalmente automáticos, produzindo mosaicos de ortofotos com alta resolução espacial e MDS muito similar à realidade em campo.

Embora VANT tenha um elevado potencial, em contrapartida tem uma série de limitações como o local de decolagem e aterrisagem. O ideal é encontrar um local livre de obstáculo como: postes de iluminação, árvores, edificações, sinalizações verticais de vias e torres. Além disso, a área deve ser gramada, pois no momento de aterrissagem o motor é automaticamente desligado e a aeronave plaina até atingir o solo. Devido área em estudo dessa pesquisa esta dentro do perímetro urbano foi difícil encontrar um local com essas condições.

Outra limitação encontrada na utilização do VANT, tem-se o horário da tomada das imagens, que deve ser preferencialmente entre às 11:00 a 14:00 horas, pois a posição do sol interfere na qualidade da imagens projetando e sombras e reflexos. Como pode ser observado na figura 12 o voo realizando às 14h (a) obteve imagens sem aparecimento de sombras das edificações e por sua vez tiveram uma ótima percepção de imagem, já o voo realizado às 17h, (b), quando a posição do sol estava baixa e as incidências solares eram poucas as imagens tiveram interferências de sombras encima do pavimento que dificultam as interpretações das feições na superfície.

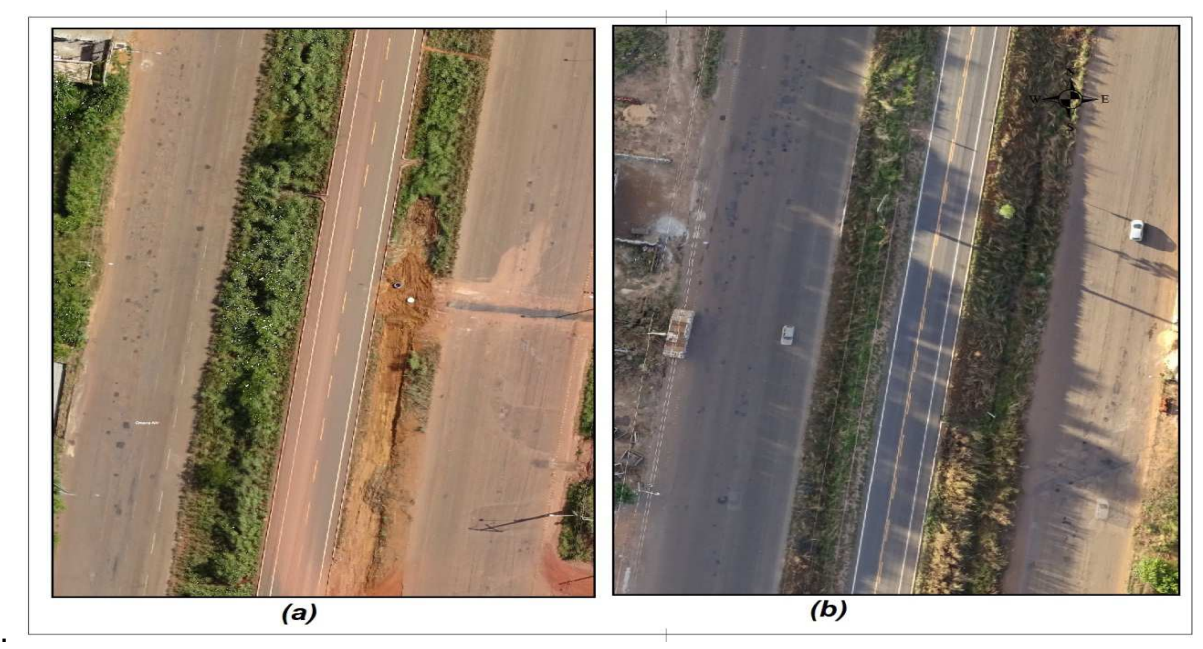

**Figura 28 – Imagens capturadas em horários diferentes**  Fonte: (A autora)

As condições temporais no momento do voo, como velocidade do vento, provocaram desestabilizações da aeronave e com isso algumas imagens foram adquiridas em alturas e inclinações com valores diferentes do previsto, essas variações comprometeu a formação da nuvem de pontos o resultado disso foi distorções geométricas dos alvos e o aparecimento de região sem cobertura fotográfica, de alguns locais nos mosaicos de ortofotos como pode ser visto na figura a baixo.

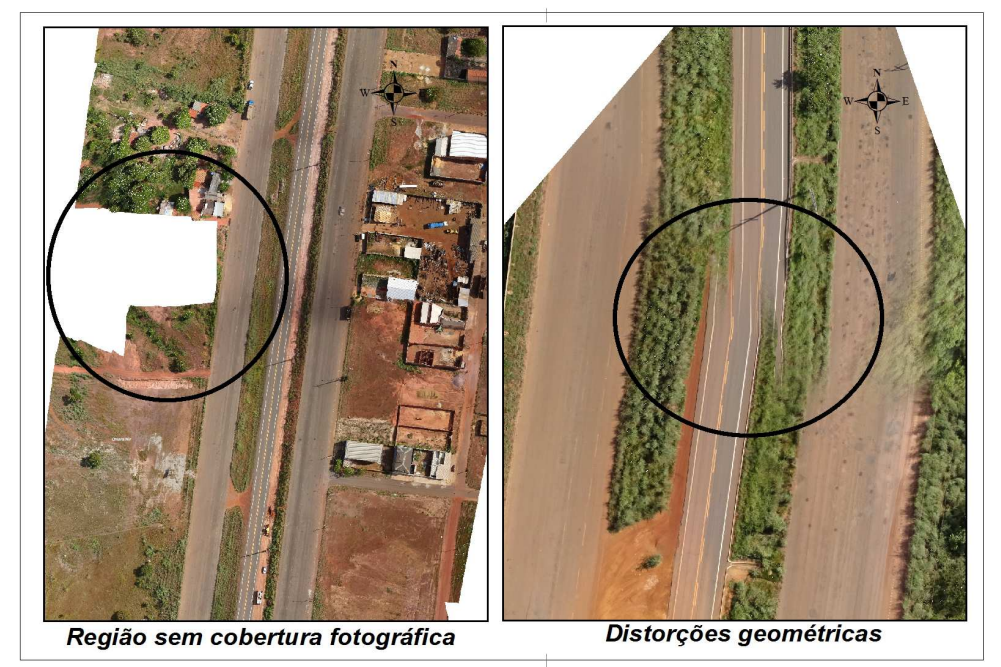

**Figura 29 –** Imagens com problema em virtude da velocidade do vento Fonte: (A autora)

Conforme mostrado anteriormente, os mosaicos de ortofotos apresentaram os problemas citados, porém em sua maior parte, a qualidade da imagem não foi comprometida, tornando uma ferramenta com alto potencial para o reconhecimento das áreas comprometidas por manifestações.

Com isso, os mosaicos de ortofotos e MDS apresentam algumas vantagens sobre os processos de medição in loco, como:

- Aquisição de dados de forma rápida e precisa;
- As fotografias armazenam grande quantidade de informações geométricas;
- Medições lineares, áreas, volumes de elemento da superfície a qualquer momento, podendo ser medida varia vezes;
- A precisão pode ser aumentada de acordo coma necessidade de cada projeto;
- As fotografias podem ser consultadas a qualquer momento.

#### **5 CONSIDERAÇÕES FINAIS**

Esta pesquisa monográfica tem em seu conteúdo a utilização de veículo aéreo não tripulado (VANT), onde foram capturadas imagens áreas que geraram três mosaicos de orotofos e MDSs do trecho delimitado da TO 050, área de estudo desta pesquisa, sendo processados por dois softwares distintos, porém complementares.

Os Mosaicos de ortofos tiveram um grande nível de detalhamento e contribuíram significativamente na identificação das áreas afetadas por manifestação patológicas da TO-050, dando suporte complementar para um diagnóstico preciso, em curto período de tempo, tornando ágil a tomada de decisão da técnica adequada para manutenção ou recuperação do pavimento. Apesar da aquisição de imagem em alta resolução não foram possíveis identificar patologias como: fendas, fissuras e trincas.

O sistema desenvolvido não visa substituir a metodologia preconizada pelas normas do DNIT para o levantamento das manifestações patológicas e sim a de agregar novas informações ao método hoje empregado, maximizando as informações através de imagens georreferenciadas, que poderá ser consultado no momento desejado, possibilitando o esclarecimento de incertezas

No que refere a medição das áreas comprometidas por patologia através software, bem como a comparação das áreas medidas in loco, observou que existe uma diferença entre as áreas encontradas pelos métodos citados, mas os MDSs apresentaram grande similaridade com o modelo real, sendo assim metodologia promissora, pois apresenta resultados rápidos e com menores custos, cuja tecnologia pode ser utilizada como subsídio para mensurar o quantitativos de serviços de recuperação e manutenção do pavimento.

E importante destacar que aumentando os valores de sobreposição, número de fotos tiradas irá aumentar, é as áreas de coberta entre essas fotos será maior, o resultado disso é uma nuvem de pontos mais densa, o que favorece a obtenção de mosaicos e modelos de superfície mais precisos.

Na uma avaliação visual das imagens na identificação de manifestação patológica evidencia-se a necessidade da transferência de detalhes para uma correta identificação dos defeitos do pavimento. Portanto, as imagens RGB

apresentam maior riqueza de cores, facilitando a identificação e a interpretação correta da patologia.

Vale destacar que por se tratar de uma aeronave pequena, as condições climáticas interferem consideradamente na aquisição de dados, principalmente o vento, ocasionando distorções geométricas tanto nos mosaicos de ortofotos quando no MDS e área sem recobrimento aerofotogramétrico. A inserção dos pontos de apoio, obtidos por um GPS geodésico podem minimizar as distorções encontradas nos mosaicos e no MDS, aperfeiçoando os resultados.

Na avaliação do VANT e dos mosaicos de orotofotos na identificação de patologias em pavimentos pode se afirmar que é adequado, sendo uma ferramenta com alto potencial para aquisições de imagens aéreas, onde seus programas são totalmente automatizados.

Essa ferramenta ainda precisa ser mais explorada, porem já se podem obter bons resultados para a área da engenharia civil, servindo para avaliar a condição superficial do pavimento, estimar quantitativos de serviços de manutenção e recuperação de pavimento, para atualização de bases cartográficas cadastrais, identificação de construções não declaradas, identificação de novos loteamentos e assentamentos irregulares. Percebeu-se, ao longo das pesquisas que, o equipamento tem elevada aplicação no reconhecimento visual e categorização dos elementos do terreno.

#### 5.1 SUGESTÃO PARA TRABALHOS FUTUROS

Um estudo de implantação de um programa de gerenciamento de pavimentos utilizando imagens obtidas por VANT, onde tem como objetivo acompanhar o estado do pavimento em vários períodos, em épocas distintas.

Utilizar as imagens obtidas por um VANT na avaliação da condição do pavimento apresentando o Índice de Condição dos Pavimentos Flexíveis (ICPF) e Índice de Gravidade Global Expedito (IGGE) comparando com o método convencional com a norma DNIT008/2003-PRO.

### **REFERÊNCIAS**

ANAC – AGÊNCIA NACIONAL DE AVIAÇÃO CIVIL. **Instrução Suplementar - IS nº 21-002**. Emissão de Certificado de Autorização de Voo Experimental para Veículos Aéreos Não Tripulados, 4 de outubro de 2012.

ANAC – AGÊNCIA NACIONAL DE AVIAÇÃO CIVIL. **RPAS - Sistemas de aeronaves remotamente pilotadas.** (2015). Disponível no endereço eletrônico: http://www2.anac.gov.br/rpas/. Acesso: 22 set. 2016.

ALVARES, K.C. A. L; DEBIASI, P. B.; ANTUNES, M. A. H.A. **Análise de procedimento fotogramétricos de imagens obtidas por veículos aéreo não tripulado**. Rio de Janeiro (sd)

ARGENTO. M. S. F., COIMBRA, M. M. **Análise ambiental**: Sensoriamento Remoto, conceituação e aplicabilidades. Faculdades Integradas Simonsen, CEPAM, 1991

BALBO, José Tadeu. **Pavimentos asfálticos:** patologias e manutenção. São Paulo: Plêiade, 1997.

BERNUCCI, L. B.; MOTTA, L. M. G; CERATTI, J. A. P.; SOARES, J. B. **Pavimentação Asfáltica**: formação básica para engenheiros. PETROBRAS, ABEDA, Rio de Janeiro, RJ, 2007.

DIAS, G. M. D.; PETER, J. C. P.; PEREIRA, M. P. **Levantamento de limites de imóveis rural com uso de vant**, Eldorado do sul- RS, 2014.

DNIT – Departamento Nacional de Infraestrutura de Transporte. TER 005 - **Defeitos nos pavimentos flexíveis e semi-rígidos.** 2003. Disponível em http://ipr.dnit.gov.br/normas-e-manuais/normas/terminologiater/dnit005\_2003\_ter.pdf. Acesso em: 24 set. 2016.

FILGADO, E.C.C.; COELHO, M.R.; ARAUJO. F. O.; SANTOS. H.G; BREFIN. M.L.M.S. Uso de imagens de satélites para estudo do uso da terra e sua dinâmica. Goiânia-GO (sd)

FLORENZANO, T.G. **Imagens de satélite para estudos ambientais**. São Paulo, Oficina de Textos, 2002.

GERHARDT, Tatiana Engel; SILVEIRA, Denise Tolfo (Org.). **Métodos de pesquisa**. Porto Alegre: Ed. da UFRGS, 2009. (Educação a Distância, 5).

JENSEN, J. R. **Sensoriamento Remoto do Ambiente**: uma perspectiva em recursos terrestres. Tradução José Carlos Neves Epiphanio (coordenador)... [et al.]. Parêntese. 2ed., São José dos Campos, SP, 2011.

MEDEIROS, Fabricio Ardais. **Desenvolvimento de um veículo aéreo não tripulado (VANT) para aplicação de agricultura de precisão**. Santa Maria, RS, 2007.

MINISTÉRIO DA DEFESA. **Portaria normativa N°606/MD.** Dispõe sobre a Diretriz de Obtenção de Veículos Aéreos Não Tripulados e dá outras providências. 11 de junho de 2004

MUNARETO, Luiz. **Vant e drones**: a aeronáutica ao alcance de todos. São Paulo: MundoGeo, 2016.

NOVO, Evlyn M. L. de Moraes. **Sensoriamento Remoto**: princípios e aplicações. 2. ed. São José dos Campos: Edgard Blucher LTDA, 1992.

ROCHA, Cézar Henrique Barra. **Geoprocessamento:** tecnologia transdisciplinar. Juiz de Fora: Ed. do Autor, 2000.

RODRIGUES, M. **Geoprocessamento**: um retrato atual. Revista Fator GIS. Curitiba, 1993.

ROSSA, J., ROQUE, C. C., CRUSZ, B. **Ortofocartas – da produção de imagens cartográficas a sua impressão e utilização nos sistemas de informação geográficas**. São Paulo-SP, 2008.

SENSEFLY. **Manual do usuário eBee.** (s/d).

SILVA X., ZAIDAN J. (Ed.). **Geoprocessamento e Análise Ambiental**: aplicações. Rio de Janeiro, 2004. p.113

SENÇO, Wlastemiler de. **Manual de técnicas de pavimentação**. 1ª ed. São Paulo: Pini, 1997. v. 1.